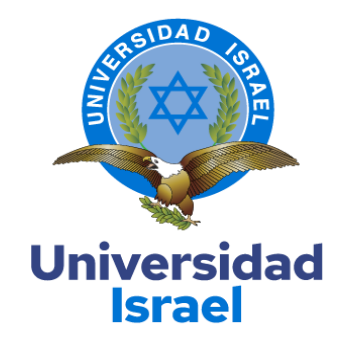

# **UNIVERSIDAD TECNOLÓGICA ISRAEL**

**ESCUELA DE POSGRADOS "ESPOG"**

# **MAESTRÍA EN ELECTRÓNICA Y AUTOMATIZACIÓN** *Resolución: RPC-SO-09-No.265-2021*

# **PROYECTO DE TITULACIÓN EN OPCIÓN AL GRADO DE MAGÍSTER**

## **Título del proyecto:**

Sistema de detección predictiva de fallas de un motor de baja tensión mediante

protocolo MQTT y aplicación IoT

**Línea de Investigación:**

Ciencias de la Ingeniería aplicadas a la producción, sociedad y desarrollo sustentable.

**Campo amplio de conocimiento:**

Ingeniería, Industria y construcción.

**Autor/a:**

Byron Bladimir Castillo Badillo

**Tutor/a:**

MSc. René Ernesto Cortijo Leyva

**Quito – Ecuador**

#### **APROBACIÓN DEL TUTOR**

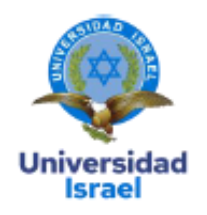

Yo, Mg. René Ernesto Cortijo Leyva con C.I: 1719010108, en mi calidad de Tutor del proyecto de investigación titulado: "Sistema de detección predictiva de fallas de un motor de baja tensión mediante protocolo MQTT y aplicación IoT".

Elaborado por: Byron Bladimir Castillo Badillo, de C.I: 0602923880, estudiante de la Maestría: Electrónica y Automatización, de la UNIVERSIDAD TECNOLÓGICA ISRAEL (UISRAEL), como parte de los requisitos sustanciales con fines de obtener el Título de Magister, me permito declarar que luego de haber orientado, analizado y revisado el trabajo de titulación, lo apruebo en todas sus partes.

Quito 13 de septiembre del 2022

June

## <span id="page-2-0"></span>**DECLARACIÓN DE AUTORIZACIÓN POR PARTE DEL ESTUDIANTE**

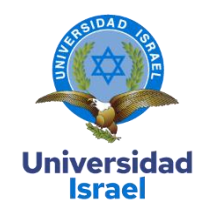

Yo, Byron Bladimir Castillo Badillo con C.I: 0602923880, autor del proyecto de titulación denominado: Sistema de detección predictiva de fallas de un motor de baja tensión mediante protocolo MQTT y aplicación IoT. Previo a la obtención del título de Magister en Electrónica y Automatización.

- 1. Declaro tener pleno conocimiento de la obligación que tienen las instituciones de educación superior, de conformidad con el Artículo 144 de la Ley Orgánica de Educación Superior, de entregar el respectivo trabajo de titulación para que sea integrado al Sistema Nacional de Información de la Educación Superior del Ecuador para su difusión pública respetando los derechos de autor.
- 2. Manifiesto mi voluntad de ceder a la Universidad Tecnológica Israel los derechos patrimoniales consagrados en la Ley de Propiedad Intelectual del Ecuador, artículos 4, 5 y 6, en calidad de autor@ del trabajo de titulación, quedando la Universidad facultada para ejercer plenamente los derechos cedidos anteriormente. En concordancia suscribo este documento en el momento que hago entrega del trabajo final en formato impreso y digital como parte del acervo bibliográfico de la Universidad Tecnológica Israel.
- 3. Autorizo a la SENESCYT a tener una copia del referido trabajo de titulación, con el propósito de generar un repositorio que democratice la información, respetando las políticas de prosperidad intelectual vigentes.

Quito D.M., 12 de Septiembre de 2022

\_\_\_\_\_\_\_\_\_\_\_\_\_\_\_\_\_

**Firma**

# **Tabla de contenidos**

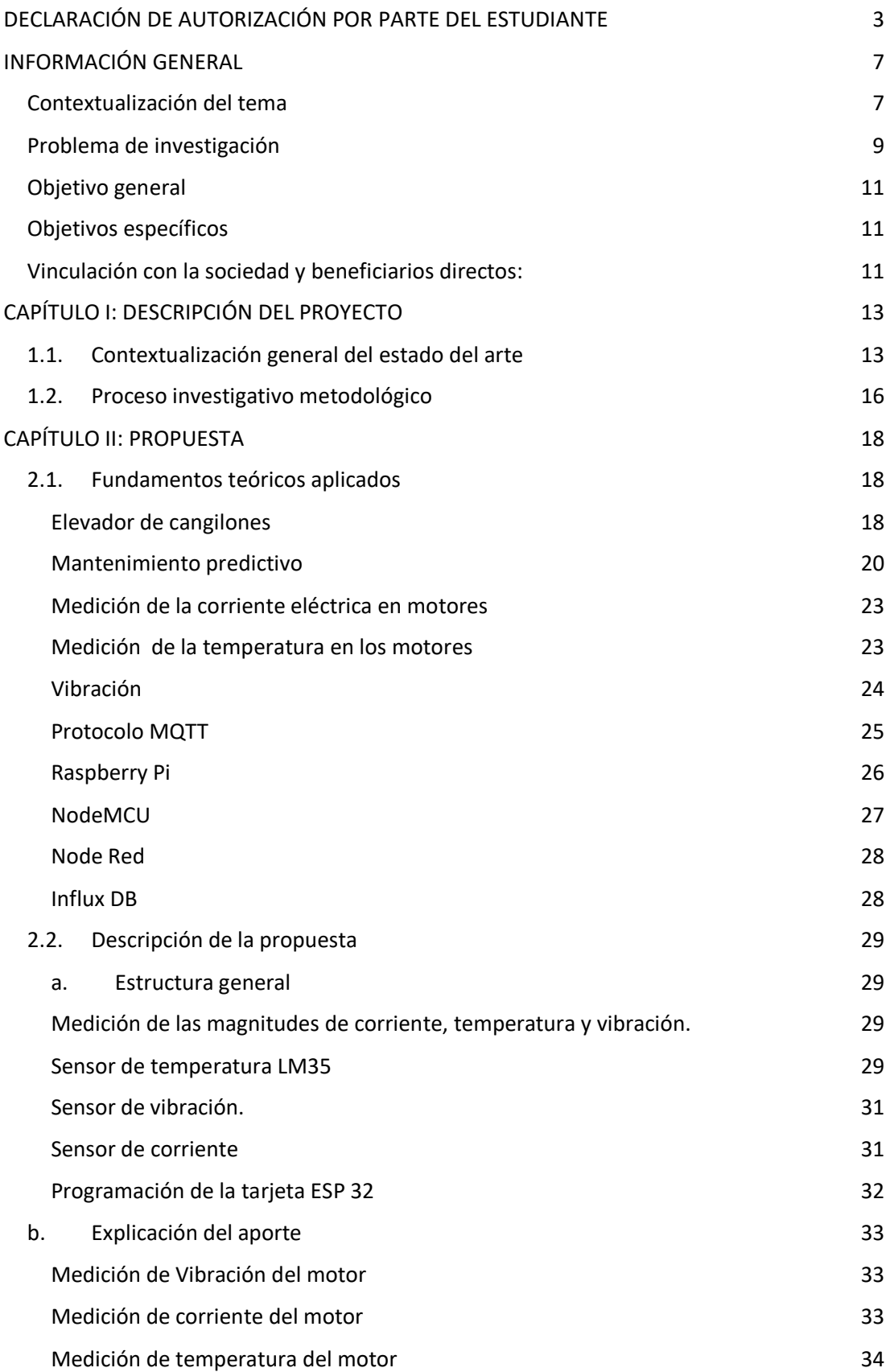

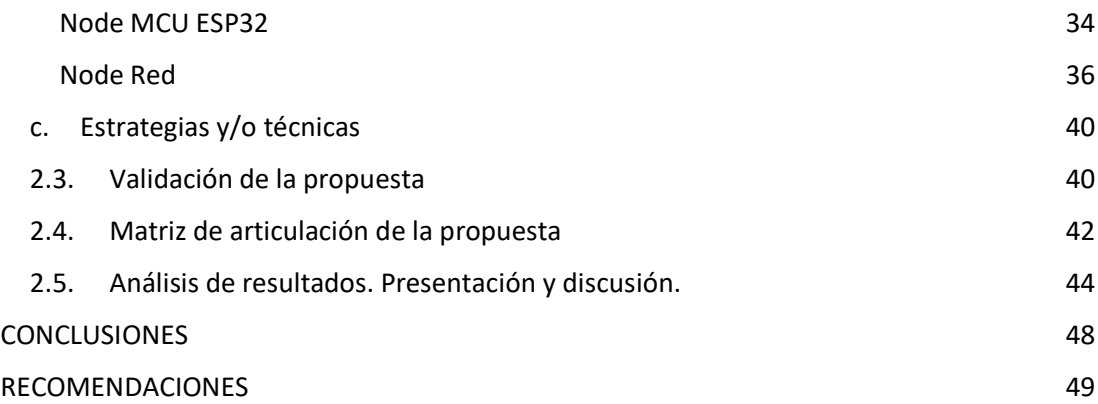

## **Índice de tablas**

[4](#page-41-1)2

## **Índice de figuras**

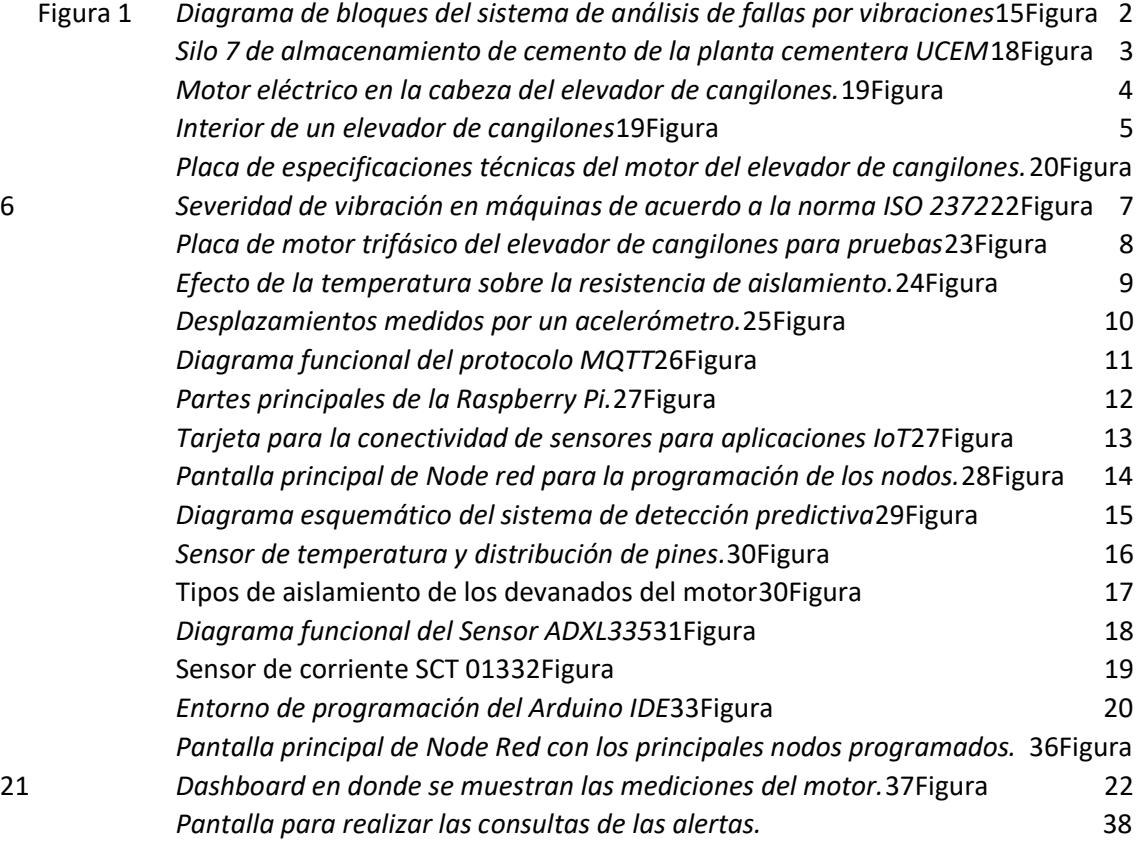

#### <span id="page-5-0"></span>**INFORMACIÓN GENERAL**

## <span id="page-5-1"></span>**Contextualización del tema**

El desarrollo de la industria en nuestro país en los últimos años ha tenido un avance importante debido al avance tecnológico, y especialmente la masificación de internet a nivel mundial y de las TIC tanto en la industria así como la educación ya que el sistema educativo no puede quedar rezagado o al margen de estos cambios y avances (Dávila, M. 2014), lo que ha favorecido al desarrollo e innovación de nuevos dispositivos electrónicos y controladores y también al desarrollo de nuevos software para controlarlos, inclusive para poder administrar y adquirir datos mediante sistemas SCADA.

Una de las industrias que se ha fortalecido en nuestro país, específicamente en la Provincia de Chimborazo es la cementera, tal es así que en la localidad está acantonada la planta Unión Cementera Nacional UCEM, ubicada en San Juan Chico en el kilómetro 14 vía a la costa. Su estructura general consta de tres plantas industriales, planta 3 en donde se realiza el proceso de molienda de harina cruda y clinkerización, planta dos correspondiente a la trituración de materias primas, y planta 1 en donde se realiza la molienda de cemento. La repotenciación y la ampliación de sus líneas de producción ha traído progreso y desarrollo para los habitantes de a la provincia y otros sectores del país, siendo actualmente una de las empresas más importantes a nivel local ya que cuenta con una tecnología y equipamiento moderno para realizar el control y la automatización de todos sus procesos de producción.

El aumento de equipos y tecnología utilizada para la repotenciación y mejora los procesos de la planta cementera, también ha traído consigo ciertos cambios en lo que tiene que ver el el control y monitoreo de los equipos, porque ha existido aumento importante en la cantidad de motores eléctricos en toda la planta, llegando a tener un crecimiento de alrededor del 200 por ciento respecto de sus inicios.

El personal de mantenimiento, quien es el principal encargado de garantizar el normal funcionamiento de los equipos, y de manera particular el personal de mantenimiento programado, realiza labores periódicas de monitoreo y toma de mediciones de los motores tal como temperatura, vibraciones, entre otras para poder determinar el buen funcionamiento y el análisis de posibles fallas que se pueden presentar futuro.

Las mediciones periódicas por parte de este personal las realizan en sitio y generalmente los motores están en distintas partes y que son alejadas, y adicional a esto muchas de los motores eléctricos están en las alturas, y por la gran cantidad de motores que existen y por las condiciones expuestas, no se llegan a completar los controles de funcionamiento de los motores dentro del mes.

El IoT es otra muestra de estos avances y cambios que se han dados a nivel mundial gracias al desarrollo de estas tecnologías siendo importante la incorporación de la seguridad informática en diseño de cualquier producto según González (2018), y su uso está extendiéndose a un ritmo acelerado y lo más importante es que el acceso a estos dispositivos es cada día mayor por la gran cantidad de fabricantes y la alta competencia, tal es así que hoy en día existe una cantidad significativa de software libre para poder transferir datos a la nube utilizando protocolos libres como los es el MQTT, conocido antes como *Message Queuing Telemetry Transport* o simplemente ahora es MQ *Telemetry Transport* de acuerdo a Llamas ( 2019), convirtiéndose en

uno de los principales protocolos para despliegues de IoT Internet de las cosas, y que trabaja sobre TCP/IP. Esto sin duda facilitará el poder utilizar este tipo de software para adquirir datos de magnitudes eléctricas del motor, temperaturas, vibración entre otros y poder transferir estos datos para monitorearlos y alertar cualquier anomalía que podría presentarse en su funcionamiento

El desarrollo de un sistema de medición de las magnitudes más importantes de los motores eléctricos de manera particular de las bandas transportadoras y de los elevadores de cangilones que son los equipos más críticos en los procesos de producción del cemento, facilitará al que personal de mantenimiento programado realizar el análisis de fallas para garantizar que los equipos tengan una operatividad adecuada dentro del proceso tratando de reducir al máximo las paradas inesperadas por las cuales la empresa tendría pérdidas reflejadas dentro de sus finanzas. Adicionalmente de alguna manera se protegería al personal de riesgo de caídas a distinto nivel puesto que muchas de las veces se realiza mediciones en las alturas.

Es importante señalar que la implementación de este sistema dentro de la instalaciones industriales de la Planta Cementera Unión Cementera Nacional, por el momento no es viable, puesto que tanto los costos como la logística que implica realizar este tipo de trabajos y los permisos correspondientes que se necesita tener, por cuanto es una planta industrial en donde la seguridad es importante, tanto del personal como de sus instalaciones y del medio ambiente, se torna difícil la implementación por el momento, en tal virtud el desarrollo de un prototipo con las pruebas de funcionamiento correspondientes es la opción más viable para el desarrollo de este proyecto con la posibilidad de implementarlo en el futuro si así las condiciones las permiten.

 Para el desarrollo del presente proyecto se utilizará una serie de hardware y software libres, lo que hará de esta propuesta una solución libre de licencias y permisos para su desarrollo, de esta manera se facilitan las cosas al momento de realizar la realización de esta propuesta a manera de un prototipo.

#### <span id="page-7-0"></span>**Problema de investigación**

El mantenimiento preventivo y predictivo es uno de los pilares fundamentales para el normal en el desarrollo de actividades de las industrias, y es beneficioso que cada empresa tenga un Servicio de Mantenimiento adecuado y adaptado según las necesidades y la contextualización de su entorno (Boero, 2020). Esto es tan importante como la construcción de un proyecto y la puesta en marcha, por esta razón es que no se puede dejar de lado o mucho menos restarle importancia al mantenimiento de los equipos de una planta. Además según Boero(2020) el

grado de mantenimiento va a depender del nivel de urgencia que tiene cada una de las necesidades de producción , y las clasifica como actividades de prevención, control y mejoramiento.

La necesidad de monitorear, administrar y controlar las variables de un proceso industrial ha hecho que las empresas inviertan en este campo de las redes industriales para poder optimizar recursos, disminuir pérdidas por tiempos de respuestas y mejorar notablemente la seguridad de los procesos cuidando los equipos y los más importante su recurso humano.

Las plantas industriales de cualquier línea de producción sea esta de alimentos, construcción, metalurgia, entre otras, tienen una gran cantidad de dispositivos electrónicos, neumáticos hidráulicos como sensores, actuadores , instrumentos de medición, controladores y dispositivos de carga como válvulas y motores eléctricos que necesitan cierto grado de atención y revisión para protegerlos de daños por su propio uso y tratar de que su vida útil se cumpla con establecido por el fabricante e inclusive de ser posible poder prolongarla, y sin lugar a dudas uno de los equipos más importantes en la industria es el motor eléctrico, el cual necesita especial atención para su mantenimiento.

La planta cementera Unión Cementera Nacional UCEM, dedicada a la producción de cemento la cual tiene toda la línea de proceso activa que va desde la explotación minera para la extracción de la materia prima como es la piedra caliza , el proceso de trituración, molienda de la harina cruda, la calcinación y clinkerización y por último la molienda del cemento y empaquetado, no está ajena a este contexto, por cuanto en todas sus etapas del proceso está presente el uso del motor eléctrico utilizado en gran manera para la tracción de bandas transportadoras, válvulas rotativas, ventiladores y elevadores de cangilones, equipos propios de este tipo de plantas industriales.

El personal de departamento de mantenimiento programado de la planta cementera, es aquel que está realizando mediciones periódicas de los equipos y de los materiales que los componen y entre ellos están los motores eléctricos de los cuales realizan mediciones de temperatura y vibración para poder realizar un análisis de su operación y poder detectar posibles fallas de los mismos. Por la gran cantidad de equipos que existen en la planta y que tiene que realizar sus respectivas mediciones, muchas de las veces por la falta de tiempo no se las realiza o no se las hace con la frecuencia adecuada para poder hacer un seguimiento adecuado del funcionamiento del motor de acuerdo al comportamiento de las magnitudes medidas, lo que puede provocar un descuido en su análisis programado desembocando en

fallas inesperadas del motor y lo que es peor que ocurran paradas de emergencia o pérdidas de los equipos, con los respectivos efectos colaterales.

Los equipos muchas de las veces también están en zonas alejadas o de difícil acceso por circunstancias propias a las líneas de producción, esta condición en particular tienen las bandas transportadores de material que están sobre plataformas elevadas o también los elevadores de cangilones que son equipos que transportan carga verticalmente y sus motores eléctricos están situados en la parte superior del elevador los cuales tienen distinta longitud, tal es así que en la planta industrial de la cementera hay elevadores que van desde los 25 hasta los 100 metros de altura, convirtiéndose en una condición vulnerable a la seguridad industrial de los trabajadores que realizan las revisiones periódicas en sitio de estos equipos.

El hecho de que existan estas condiciones en la planta, no es razón para descuidar o dejar a un lado su control y monitoreo del funcionamiento y operatividad de los equipos, por esto es necesario hacer un sistema de medición de corrientes, temperatura y vibración del motor de manera remota, transferir y almacenar estos datos para analizarlos y determinar posibles anomalías. Para esto nos vamos a valer de la gran funcionalidad que nos ofrece el protocolo de comunicaciones libre MQTT que nos ayudará a transferir a la tarjeta de desarrollo, los datos medidos en el motor eléctrico en donde además se tendrá alojada una base de datos para que el personal de mantenimiento programado puedan acceder a ellos y los analicen de manera objetiva y que puedan determinar posibles averías del motor.

## <span id="page-9-0"></span>**Objetivo general**

Desarrollar un sistema de detección predictiva de fallas de un motor de baja tensión mediante protocolo MQTT y aplicación IoT

## <span id="page-9-1"></span>**Objetivos específicos**

- Determinar los sensores y las tarjetas electrónicas de desarrollo necesarias para la adquisición de datos de un motor de baja tensión.
- Diseñar el circuito de control basado en Raspberry Pi para transferir los datos obtenidos por los sensores mediante protocolo MQTT.
- Desarrollar la base de datos para recolectar las magnitudes de las variables medidas de corriente, temperatura y vibración del motor eléctrico.
- Validar el prototipo mediante pruebas de funcionamiento.

#### <span id="page-10-0"></span>**Vinculación con la sociedad y beneficiarios directos:**

El personal de mantenimiento programado de la planta Unión Cementera Nacional son los beneficiarios directos de este proyecto, puesto que ellos necesitan de este sistema para obtener los datos de las mediciones de los motores eléctricos de los elevadores de cangilones y de las bandas transportadores y poder realizar un análisis de las variables y poder determinar las posibles fallas que tiene el motor o las que posiblemente pueden darse a futuro, puesto que ellos son el personal especialista en el análisis predictivo.

La planta UCEM, también sería otro de los beneficiarios directos puesto que al tener un sistema que guarde los datos medidos de los motores de los elevadores y de las bandas transportadores, pueden tener seguridad de que sus equipos están siendo monitoreados con datos reales tomados periódicamente para su análisis, garantizando el normal funcionamiento y operatividad de sus procesos de producción.

Las familias de los trabajadores cementeros, particularmente del personal de mantenimiento programado, se benefician indirectamente de este proyecto ya que con este proyecto tratamos de minimizar los riesgos de caídas de alturas por cuanto los trabajadores de mantenimiento programado ya no tendrán que ir a realizar mediciones en sitio con mucha frecuencia, salvo en casos excepcionales, o cuando mi situación lo amerite. Los accidentes de trabajo por lo general casi siempre dejan secuelas en los trabajadores por cuanto sufren afectaciones físicas o psicológicas y también su familia ya que sufre el dolor de ver a su familiar en condición vulnerable.

Producto de estos eventos que no deseamos que sucedan. Lamentablemente ninguna industria por más que sus procesos sean lo mejor controlados posibles y con políticas de seguridad establecidas, no están exentas de que pasen estos eventos que depende en su gran mayoría del trabajador, pues es su sustento económico, y un pilar fundamental en la estabilidad emocional del hogar.

La comunidades aledañas a la planta también se beneficia indirectamente puesto que un porcentaje del personal son propios de la zona, y en caso de que ocurriera algún tipo de incidente o accidente y sabiendo que el trabajador un sostén de familia, ya no va a tener el mismo poder adquisitivo, lo que reduciría la circulación de capitales en proporciones menores en las comunidades aledañas.

## **CAPÍTULO I: DESCRIPCIÓN DEL PROYECTO**

#### <span id="page-12-1"></span><span id="page-12-0"></span>**1.1. Contextualización general del estado del arte**

El desarrollo de sistemas de IoT (Internet de las Cosas) y su implementación en los últimos tiempos en el campo de la domótica, ha hecho que existan varios beneficios para el hombre entre algunos de ellos están el confort y el ahorro energético entre otros. En la industria no es ajena esta situación, ya que IoT está tomando mucha más fuerza en esta nueva era de la Industria 4.0, que es la que justamente está en curso.

Los desarrolladores cada vez realizan sistemas en donde integran los sensores, y actuadores interconectados a través del internet, pudiendo desplegar sus sistemas localmente, o en la nube, lo que se traduce en un ahorro de recursos. Existen muchos desarrollos alrededor del mundo en el tema IoT que se pueden tomar como referencia por su aporte e importancia para este proyecto.

El trabajo de titulación de Posgrado de la Universidad de Israel en el año 2021, Análisis de los parámetros de diseño para una red de datos con aplicaciones para industria 4.0 de Edwin Machay, afirma que "Desde el punto de vista tecnológico se puede mencionar que la mayoría de dispositivos móviles hoy en día se encuentran conectados continuamente a la nube, a través de plataformas como SONOOF, GOOGLEHOME capaces de controlar por medio de la tecnología IOT la manipulación de máquinas utilizando el internet" (Machay, 2020, p 1).

El IoT a partir de la exposición que hace Machay (2021) en su trabajo de titulación, su uso se han extendido por todo el mundo y cada vez es más utilizado en la domótica y en la industria gracias a la masificación del internet y la aparición de nuevas tecnologías, pues prácticamente hoy en día una gran cantidad de actividades diarias que realizamos no se podrían llevar a cabo sin el internet, como por ejemplo mensajería, llamadas, comunicaciones entre otras.

Por otra parte, Salazar & Silvestre (2016), en su publicación Internet de las Cosas en la revista *Techpedia* en el año de 2016 señala que el Internet de las Cosas puede ser entendido como un conjunto de sensores y actuadores los cuales pueden ser capaces de enviar y recibir información y llevarla a la red para que muchos usuarios los puedan utilizar sin dejar a un lado los criterios de seguridad.

En referencia al análisis que hace González (2016) en su publicación Impacto medio ambiental de la integración de la computación en la nube y la Internet de las cosas, una de las principales ventajas de utilizar transmisión wireless desde los sensores que están ubicados en campo directamente en las máquinas las cuales nos van a proporcionar los datos y que muchas

de las veces están en lugares de difícil acceso o alejadas hacia un entorno de almacenamiento y procesamiento de datos es que los usuarios finales de estos datos , pueden estar monitoreados de manera remota y esto se traduce en ahorro de recursos tanto para las empresas y de paso para el medio ambiente puesto que al no usa de materiales como cables ya hace u n entorno amigable para el medio ambiente.

Para realizar el proyecto de IoT se pensó de igual manera que González(2016), puesto que el uso del internet para integrar las señales de los sensores con dispositivos remotos, hace que sea una solución amigable para el medio ambiente, y adicional referente al impacto social, hace que las personas vulnerables o te tengan que trabajar desde casa , utilicen sin ningún problema esta aplicación sin necesidad de estar expuestos a ambientes que pongan en peligro su integridad y su salud como por ejemplo personas con enfermedades respiratorias y que tengan que ir a monitorear equipos que estén en atmósferas con alto nivel de polución, o personas con movilidad limitada , entre otras.

Por otra parte para tener una idea de la gran cantidad de dispositivos que se pueden conectar a nivel de domótica, industrial o ciudades inteligentes refiriéndose al protocolo de internet IPV4, con el cual se tiene la posibilidad de conectarse al internet alrededor de 4.3 mil millones de dispositivos, lo cual resulta insuficiente en la actualidad, por lo que aparece el protocolo IPV6 necesario para el IoT con el cual aumenta a 3,4x10E38 direcciones para los dispositivos que se pueden conectar, esto es unas ocho veces más grande y nos da la idea de cómo el mundo estará más conectado(Salazar & Silvestre, 2016). Por lo tanto nos da la seguridad y la certeza de que podemos realizar la conectividad de muchos dispositivos sin ningún inconveniente, a decir del proyecto planteado, no se tendrá ningún inconveniente el realizar la conectividad los sensores sin ningún problema.

El desarrollo de Sistema Electrónico para la Gestión y Mantenimiento de Motores Eléctricos de Inducción de Márquez & Andrade (2017) publicado en su tesis de Maestría de la Universidad Mayor de San Andrés, elabora su sistema a base de sensores para recoger las señales de temperatura y vibración entre otras para analizarlas y poder detectar posibles anomalías del motor, y los envía a la tarjeta de desarrollo. Cabe analizar que el envío de las señales lo hace por un medio físico a través de un multiplexor analógico. Esto es lo que se puede mejorar por medio de una red WiFi lo que se traduce en un ahorro de recursos por el costo del cableado y por otro lado la no exposición directa del personal que va a realizar las mediciones, especialmente cuando las condiciones físicas del sitio en donde está montado el motor eléctrico tienen un alto

riesgo de acceso, como es el caso nuestro de los elevadores de cangilones de la planta cementera UCEM.

Lo interesante del trabajo de Marquez & Andrade (2017) es que también menciona entre otras cosas, que las variables para poder determinar las anomalías de un motor son temperatura, corriente y vibración, tal como se plantea para el desarrollo del proyecto planteado.

Francisco Moreno, PhD. de la Universidad Francisco de Paula Santander en Colombia realiza un estudio del análisis de vibraciones muy detallado en su publicación Diseño de un sistema de análisis temporal y espectral para detectar fallas por vibración en motores eléctricos, señalando la importancia de hacer ya que el análisis de las vibraciones en una máquina ya que nos ayuda a detectar problemas en ellas que generalmente estas vibraciones son producto de fallas mecánicas, como desgaste de rodamientos, desequilibrio de elementos rotativos, desalineación en acoplamientos, engranajes desgastados o dañados. El diagrama de bloques del sistema que señala Moreno (2015) se muestra en la Figura 1.

## **Figura 1**

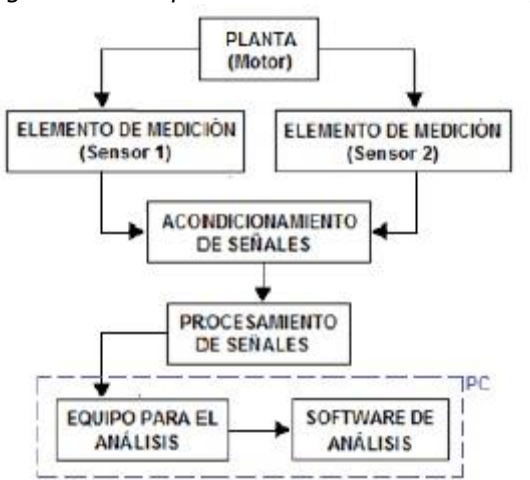

*Diagrama de bloques del sistema de análisis de fallas por vibraciones*

 Nota: Adaptado de diseño de un sistema de análisis temporal y espectral para detectar fallas por vibración en motores eléctricos, de Moreno-García, 2015.

Esto resulta muy útil en el momento de proponer el diseño del sistema de detección de fallas, de manera particular en el deterioro de los rodamientos, que son elementos de los motores de la planta UCEM que tiene una alta demanda en el recambio que se los hace en el mantenimiento preventivo de los motores eléctricos, lo cual proporciona la seguridad de que es un buen camino en la propuesta de la solución.

La propuesta de Moreno (2015) es interesante, sin embargo él solo se enfoca en el análisis de las vibraciones, esto abre la posibilidad de poder aumentar las variables con las que se puede realizar un análisis del funcionamiento y la operatividad del motor mediante otras posibilidades como por ejemplo la temperatura y la corriente eléctrica, magnitudes que están tomadas en cuenta en el proyecto.

#### <span id="page-15-0"></span>**1.2.Proceso investigativo metodológico**

El procedimiento metodológico para realizar esta investigación fue la observación directa, puesto que en la industria cementera, específicamente en la Planta UCEM, ubicada en la provincia de Chimborazo, en la parroquia San Juan Chico, es una de las empresas más importantes de la provincia.

La observación empírica como parte fundamental del método científico aporta de manera significativa en la identificación del problema como parte de la investigación del proyecto. Se observa que una de los principales problemas en la planta industrial es el desgaste de los motores por el uso constante de estos equipos en la tracción de los elevadores de cangilones de manera particular los que transportan cemento como producto terminado hacia el silo de almacenamiento, puesto que estos trabajan las 24 horas del día durante los siete días a la semana.

Mediante el método cualitativo, el análisis de una extensa fuente bibliografía como publicaciones, documentos científicos, tesis, textos entre otros, ayuda a investigar los hechos relevantes y se logra obtener y clasificar una buena cantidad información relacionada a las IoT y a la Industria 4.0 y también lo relacionado con el mantenimiento predictivo determinando las mejores opciones para solucionar el problema planteado, respaldado con una buena cantidad de material de apoyo que sirve como sustento para el desarrollo del proyecto.

El método cuantitativo porque al ser un método secuencial y además experimental, para el desarrollo del proyecto desde su fase inicial como es el planteamiento del problema como base para el inicio del proyecto con los respectivos objetivos alcanzables y medibles, luego el desarrollo del prototipo y la validación mediante pruebas de campo en un entorno experimental que nos arroje resultados para evaluar y desarrollar las respectivas conclusiones y recomendaciones.

El desgaste de los rodamientos mediante una observación directa se puede evidenciar que es uno factores que influyen en el normal funcionamiento del motor, lo que provoca altas vibraciones en inclusive el aumento de la temperatura, lo que permite recolectar estos datos correspondientes a cada una de las variables propuestas en el proyecto, como son la variación, la temperatura y la corriente. La observación directa muestra que el monitoreo y el seguimiento de esta variables presentes en el funcionamiento del motor es muy importante para realizar un sistema de detección predictiva de las fallas de un motor de baja tensión de los elevadores de cangilones en la planta cementera UCEM.

El método analítico, ayuda a realizar un análisis minucioso de los datos recolectados, permitirá realizar un estudio del comportamiento de las variables en condiciones normales de operación como también cuando exista algún tipo de perturbación en las variables, basándose en este caso en particular en el motor del elevador de cangilones del silo 7 que es uno de los más críticos, dándole límites permitidos de acuerdo a las recomendaciones de los especialistas.

Mediante el método deductivo que parte de lo general a lo particular, determinará si es que el motor eléctrico que es monitoreado tiene un normal comportamiento y puede seguir en operación, o a su vez si existe algún tipo de anomalías de acuerdo a la deducción partiendo de lo general a lo particular para tomar las respectivas decisiones de realizar una parada programada y hacer un mantenimiento preventivo o correctivo del motor si es el caso, tratando así de prevenir paradas de emergencia o inesperadas.

La metodología Agile permite el desarrollo del proyecto de manera óptima y eficiente minimizando al máximo los retrasos, ya que el trabajo se ha adaptado a la condiciones del mismo separando en etapas, en donde se realizarán las respectivas evaluaciones de manera rápida identificando los posibles contratiempos y dificultades, para resolverlas de manera ágil y en el momento oportuno para así evitar retrasos en el desarrollo del proyecto según Junquera (2020). Justamente esto se aplica en razón de las condiciones en las que se desarrolla en proyecto, puesto que las actividades tienen que adaptarse a los horarios y a la flexibilidad de la empresa en donde se desarrollará el prototipo por las restricciones propias de la empresa privada y el acceso a la información restringida, y de manera especial a los equipos que proporcionará empresa para el prototipo y las pruebas que se realizarán.

## **CAPÍTULO II: PROPUESTA**

## <span id="page-17-1"></span><span id="page-17-0"></span>**2.1.Fundamentos teóricos aplicados**

## <span id="page-17-2"></span>**Elevador de cangilones**

Equipo diseñado y construido para el manejo de materiales de manera vertical utilizados en la industria. Estos se utilizan generalmente para el transporte de materiales para almacenar en los silos o para la alimentación de materiales a los molinos de trituración entre otros.

## **Figura 2**

*Silo 7 de almacenamiento de cemento de la planta cementera UCEM*

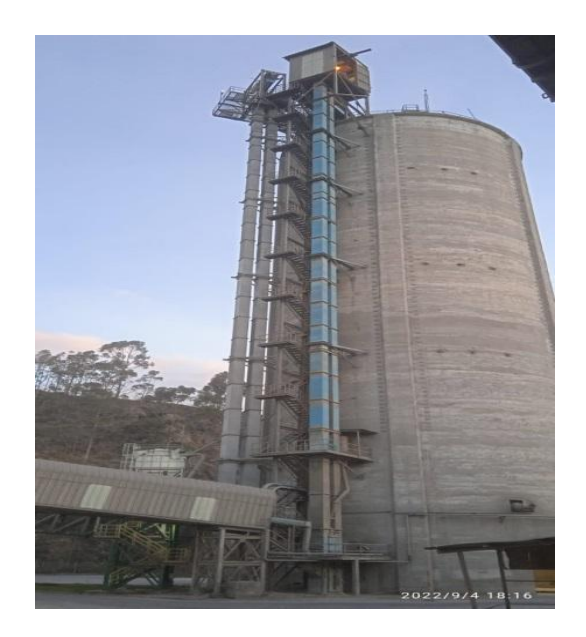

El elevador de cangilones es de distintos tamaños de acuerdo a la longitud de elevación requerida, dentro de las industria para el caso particular en la planta cementera lo utilizan para almacenar el producto terminado en un silo de aproximadamente 80 metros de altura. El elevador cuenta con un motor eléctrico ubicado en la parte superior del mismo, que realiza la tracción de un conjunto de cangilones que de igual forma varía de acuerdo al tamaño del mismo, los cuales forman un tren de cangilones unidos por una cadena o también existe el caso que son unidos por una banda, todo esto dependerá de la naturaleza del material a transportar.

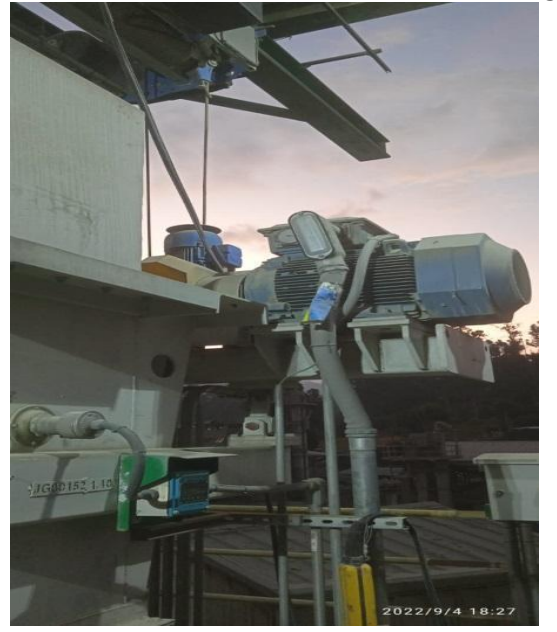

*Motor eléctrico en la cabeza del elevador de cangilones.*

Adicionalmente cuenta con un motor auxiliar, el cual es utilizado para casos de mantenimientos, en donde no se requiere mayor potencia, puesto que solamente se utiliza para mover el elevador en casos de mantenimiento y a bajas revoluciones o para simplemente realizar inspecciones de rutina del estado de las soldaduras, cadena de arrastre y de los cangilones.

## **Figura 4**

*Interior de un elevador de cangilones*

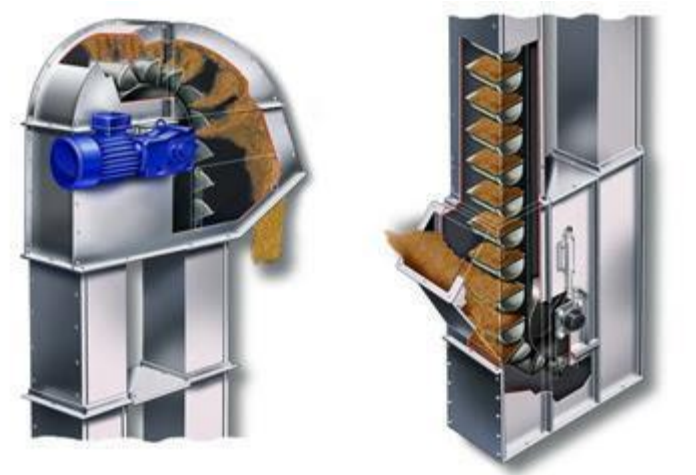

*Nota*: Adaptado de diseño de elevadores de cangilones, de Alfredo Paredes, 2017.

Las especificaciones técnicas del motor del elevador ayuda a tener presente todos los detalles del motor en el momento de realizar la valoración y el diagnóstico de su funcionamiento. Los datos importantes a tener en cuenta para este proyecto son la corriente nominal, el voltaje de alimentación, el rango de temperatura de trabajo y las revoluciones por minuto

#### **Figura 5**

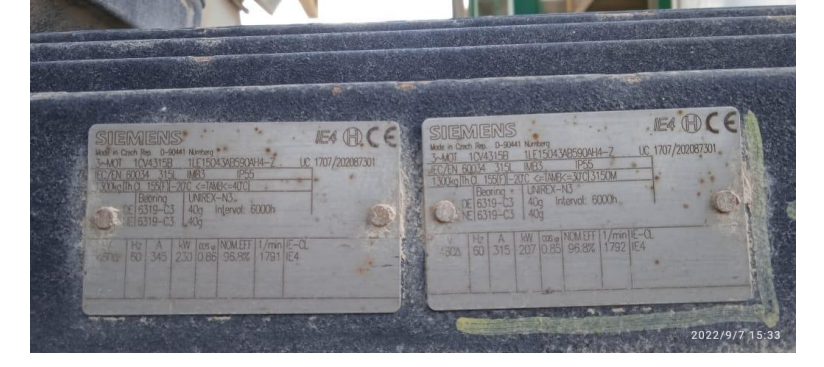

*Placa de especificaciones técnicas del motor del elevador de cangilones.*

#### <span id="page-19-0"></span>**Mantenimiento predictivo**

El mantenimiento industrial ha sido uno de los pilares fundamentales en la resolución de problemas de las máquinas en una industria, y de manera particular el mantenimiento predictivo sin duda ha aportado a la prevención de fallas y paradas inesperadas de las plantas industriales.

El mantenimiento predictivo según Boero(2020) "Consiste en el conocimiento permanente del estado y operatividad de los equipos mediante la medición de determinadas variables. El análisis de los cambios en estas variables determina la intervención o no del servicio de mantenimiento ``.(pag. 30)

Los análisis realizados a estas variables medidas arrojan información importante la cual va a permitir la intervención a las máquinas o a los equipos de una industria según su necesidad. La ventaja que tiene el mantenimiento predictivo frente al mantenimiento preventivo de acuerdo a (Boero, 2020) es que no se realiza antes ni tampoco después, esto quiere decir que la intervención del mantenimiento trata hacerse en el momento indicado.

La información que brinda el análisis de las variables permite una intervención inmediata según la necesidad del equipo. No se realiza ni antes ni después, como puede ocurrir en el mantenimiento preventivo. Además, incorpora información adicional sobre el estado de las instalaciones. Permite conocer el funcionamiento de la máquina desde el punto de vista de la producción y el estado del equipo respecto a sus componentes. Cuando se conoce en detalle el estado de los elementos se puede prever la avería y realizar la intervención teniendo en cuenta la necesidad productiva.

Los costos en la implementación de este tipo de mantenimientos, son uno de los principales inconvenientes en las industrias, puesto que se necesita, personal calificado e instrumentos de medición para variables como temperatura, presión, corriente, vibración entre otros.

La implementación este tipo de mantenimiento según Boero(2020), consta de las siguientes etapas:

- Parámetros que definen el comportamiento del equipo
- Fijar los valores normales de funcionamiento
- Fijar los valores máximos y mínimos de control
- Equipar a los equipos del instrumental de control
- Centralizar el sistema de información y seguimiento.

La Norma ISO 10816 reemplaza a las ISO 2372 e ISO 3945, y es aquella que determina los procedimientos y las condiciones generales para la medición y a su vez la evaluación de la vibración realizando las respectivas mediciones sobre las partes no rotativas de las máquinas.

La evaluación se basa tanto en el monitoreo operacional así también como en las pruebas de validación que han sido establecidas con el objetivo de garantizar una operación confiable de la máquina a largo plazo.

La norma ISO 10816 se compone de cinco partes principales a detallar:

- Indicaciones generales.
- Turbinas de vapor y generadores que superen los 50 MW con velocidades típicas de trabajo de 1500, 1800, 3000 y 3600 RPM.
- Maquinaria industrial con potencia nominal por encima de 15 kW y velocidades entre 120 y 15000 RPM.
- Conjuntos movidos por turbinas de gas excluyendo las empleadas en aeronáutica.
- Conjuntos de máquinas en plantas de hidrogeneración y bombeo

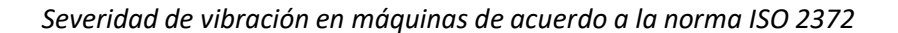

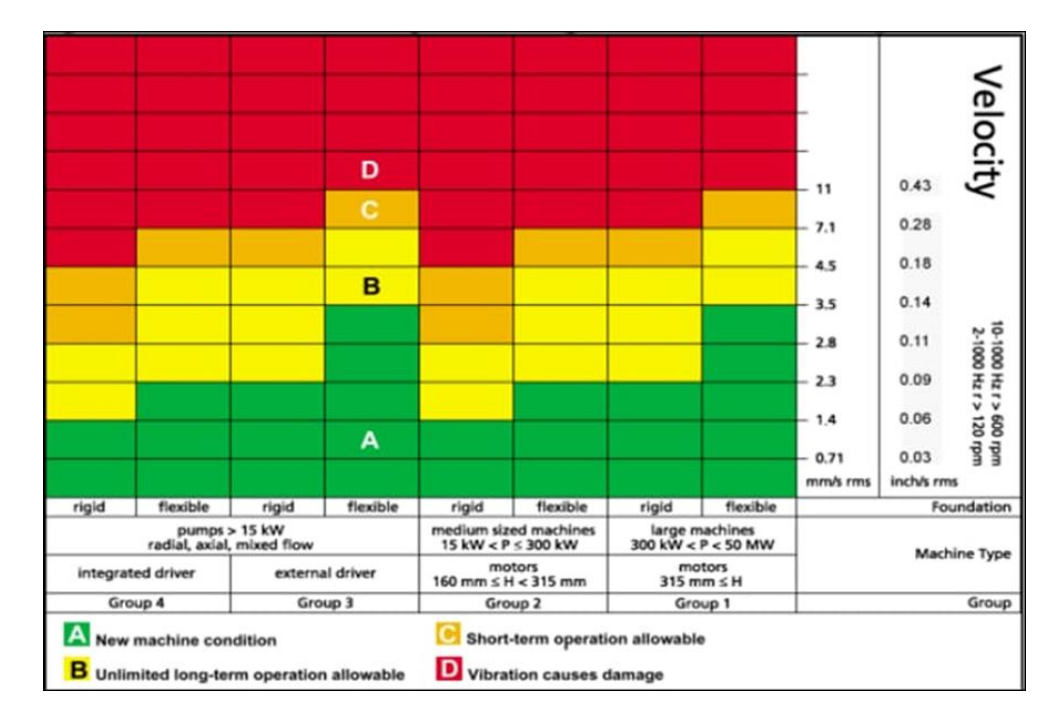

*Nota:* Adaptado de Rodesprex.

 Para el desarrollo del proyecto, se tienen como referencia la parte 3, puesto que para el estudio del caso se realizará las pruebas del prototipo del elevador de cangilones, específicamente la del silo 7 con un motor de 3.70 KW, que es aproximadamente 5HP y de 1745 rpm. Las especificaciones técnicas del motor están determinadas en la placa tal como se muestran en la Figura 7.

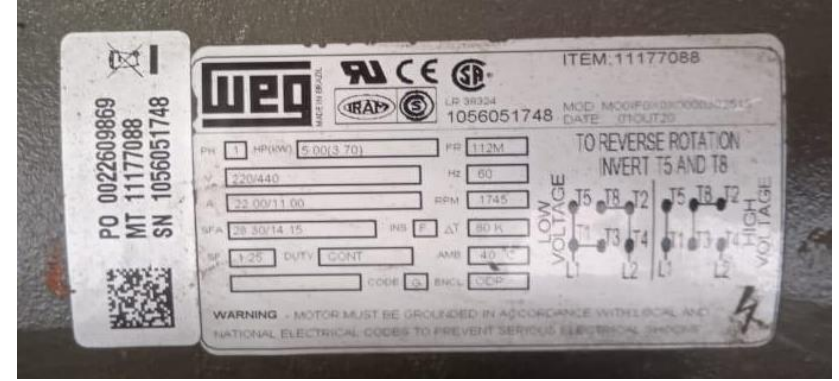

*Placa de motor trifásico del elevador de cangilones para pruebas*

## <span id="page-22-0"></span>**Medición de la corriente eléctrica en motores**

La medición y el monitoreo de la corriente eléctrica que es el movimiento de cargas negativas o electrones a través de un conductor (Barrientos, 2015) , que para nuestro caso es la corriente eléctrica que circula por las bobinas de los devanados del motor también es otra de las magnitudes importantes en el momento de determinar anomalías o fallos en el motor, tal es así que a más de determinar fallas eléctricas como bajos aislamientos, cortocircuitos, circuitos abiertos entre otros, por medio de la medición de la corriente eléctrica, también se puede determinar fallas mecánicas, como daños en los rodamientos o atascamientos por la sobrecarga que estas pueden ocasionar.

## <span id="page-22-1"></span>**Medición de la temperatura en los motores**

La temperatura es una manifestación de los cuerpos los cuales nos dan la idea de cuánta energía térmica tienen estos. Las unidades de medida más utilizadas son los grados *Celsius* (⁰C) o grados *Fahrenheit* (⁰F).

La generación de temperaturas superiores a las del normal funcionamiento puede indicar anomalías generadas por rozamientos, faltas de lubricación o pérdidas de acuerdo con lo que afirma Boero (2020).

El análisis de la temperatura en un motor eléctrico es muy importante ya que un incremento en esta nos va a dar una señal de mal funcionamiento, de allí su importancia de monitorearla y de tenerla en cuenta para realizar cualquier análisis predictivo.

De acuerdo a Murillo (2016) nos describe una Regla de oro a tomar en cuenta respecto de la temperatura en un motor eléctricos: "Un motor decremento su vida en un 50% por cada 10 °C de incremento de la temperatura de operación por encima de su diseño de aislamiento para el sistema." (pag. 24).

## **Figura 8**

*Efecto de la temperatura sobre la resistencia de aislamiento.*

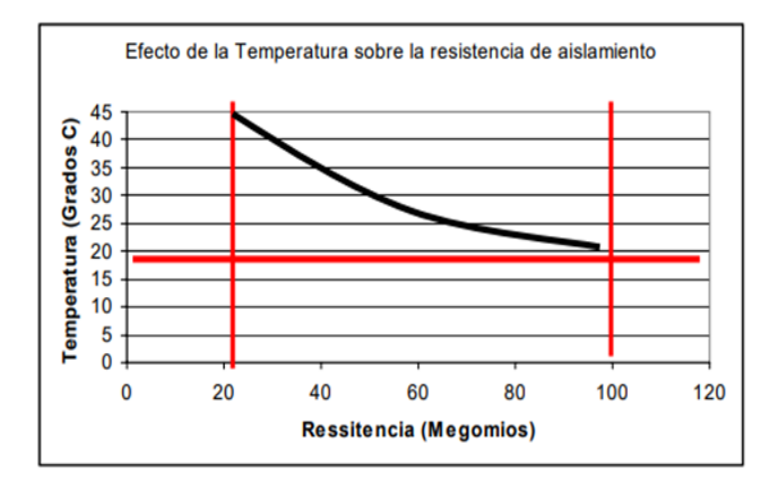

*Nota:* Adaptado de Mantenimiento predictivo para motores eléctricos, de Murillo, 2016.

Como bien lo menciona Murillo (2016), cuando se incrementa la temperatura estamos sacrificando el tiempo de vida útil de un motor eléctrico, ya que el aislamiento se va a deteriorar, lo que en el peor de los casos provocaría fugas de corrientes a tierra o cortocircuitos, lo que desencadena en una pérdida parcial o total el equipo.

#### <span id="page-23-0"></span>**Vibración**

Para nuestro caso vamos a utilizar un acelerómetro el cual tiene la capacidad de medir y analizar la aceleración lineal y angular de un equipo o máquina tomando en cuenta su posición inicial o de reposo. El análisis de las vibraciones por medio de una acelerómetro, es necesario realizarlo para medir la frecuencia y la amplitud, para diagnosticar posibles fallos o alarmas que pueden presentarse en estos equipos.

Los desplazamientos que pueden detectarse con el acelerómetro son en los tres ejes X, Y y Z respectivamente como muestra la Figura 9. La unidad de la vibración es la frecuencia (Hertz = ciclo /segundo). Sin embargo también se puede usar la unidad de aceleración causada por la fuerza de la gravedad (g).

*Desplazamientos medidos por un acelerómetro.*

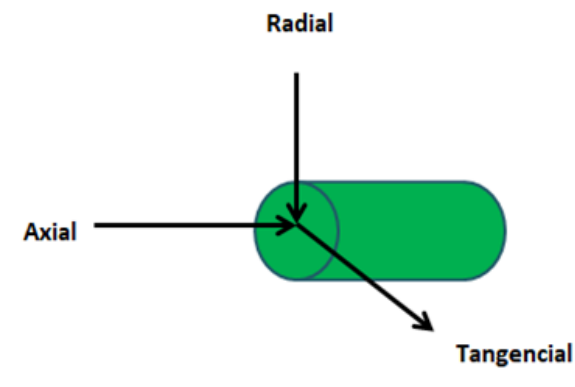

La importancia de realizar un estudio de la medición de las vibraciones y su amplitud proporcionará valiosa información la cual nos servirá para detectar los elementos que comienzan a deteriorarse en una instalación industrial según lo detalla Boero (2020).

## <span id="page-24-0"></span>**Protocolo MQTT**

MQTT se lo conocía como *Message Queuing Telemetry Transport* o simplemente ahora es MQ *Telemetry Transport*, el cual actualmente se ha convertido de manera muy rápida en uno de los principales protocolos para despliegues de IoT Internet de las cosas, y que trabaja sobre TCP/IP. Este no es otra cosa que un servicio de mensajería *push* con patrón publicador/suscriptor (pub-sub), los cuales se conectan con un servidor central denominado broker.

En un principio fue diseñado por Andy Stanford-Clark (IBM) y Arlen Nipper en 1999 para conectar sistemas de telemetría de oleoductos por medio de comunicación satelital, como un protocolo de mensajería ligero de publicación/suscripción para telemetría máquina a máquina o conocida también como M2M. Ahora es protocolo abierto y es un estándar OASIS desde el 2014.

*Diagrama funcional del protocolo MQTT*

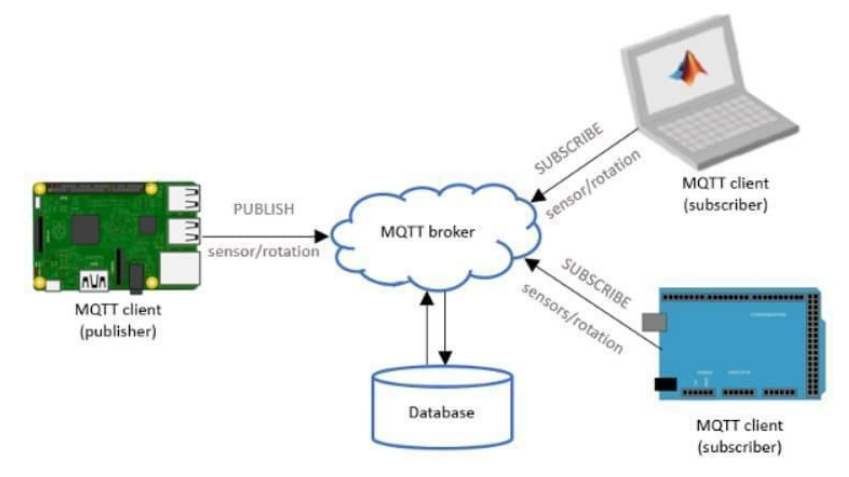

*Nota:* Adaptado de descubrearduino.com

#### <span id="page-25-0"></span>**Raspberry Pi**

Es una computadora pequeña para aplicaciones del hogar y también industriales, la cual presta todas las funciones que uno espera de un procesador personal como puertos HDMI para sus monitores, conectividad inalámbrica a Internet, y puertos USB para conectar sus accesorios, con un aceptable rango de procesamiento y una RAM de acuerdo a las necesidades de los usuarios .

La mayoría de estas computadoras tiene un procesa roer ARM11, y que además tiene una velocidad de procesamiento de 700 Mhz, lo que le hace versátil para proyectos de investigación y una alta versatilidad para ser usado como servidores Web, ya que tiene un puerto Ethernet para conectar se a una red.

Esta mini computadora acepta sistemas operativos como Linux, Mac o Windows. Quizá una de las desventajas es que no trae una pantalla, sin embargo se puede usar con un display HDTV. (Casco, 2014).

*Partes principales de la Raspberry Pi.*

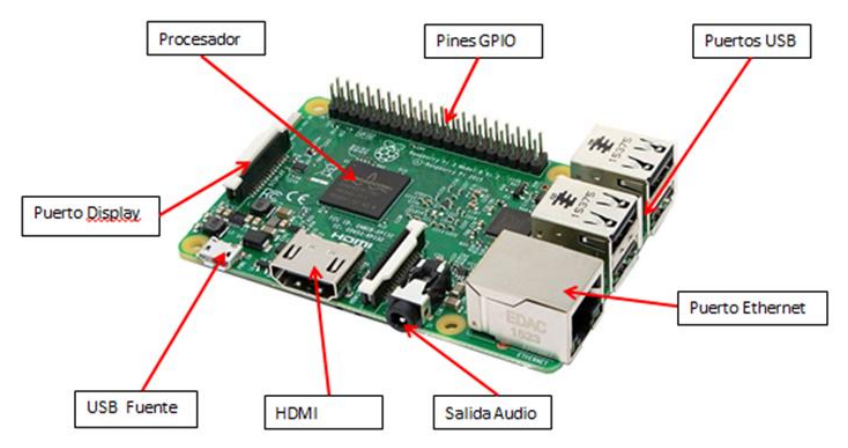

## Nota: Adaptado de raspberrypi.org

## <span id="page-26-0"></span>**NodeMCU**

La placa fue desarrollada en base al ESP8266 y que incorpora un módulo WiFi que es muy importante a la hora de desarrollar proyectos de IoT.

Su procesador funciona a 80 Mhz con la opción de poder subir esa velocidad de procesamiento a 160 Mhz. Su arquitectura está construida bajo el sistema SoC - *System on a Chip* y tiene un micro controlador Tensilica Xtensa L106 de 32 bit con instrucciones de 16 bit.

# **Figura 12**

*Tarjeta para la conectividad de sensores para aplicaciones IoT*

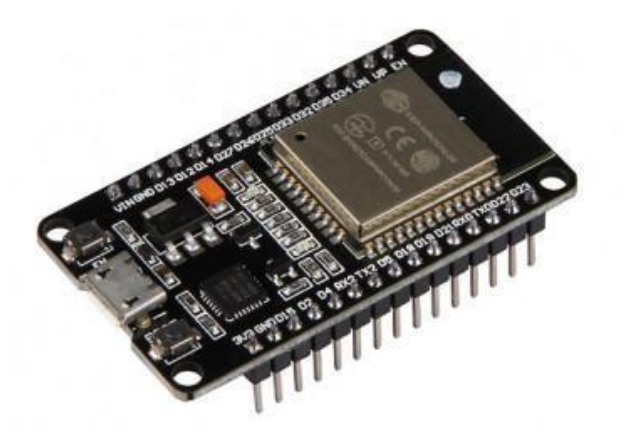

*Nota:* Adaptado de Programación de un ESP32 NodeMCU, de Xukyo, 2021

#### <span id="page-27-0"></span>**Node Red**

La herramienta de programación Node Red es de código bajo y está basada en eventos, ideal para conectar dispositivos de hardware, API y servicios en línea en nuevas formas interesantes, teniendo un editor basado en navegador facilitando la conexión de flujos mediante una gama de nodos de la paleta, además utilizando un editor de texto enriquecido se pueden editar las funciones realizadas en JavaScript.

Node Red se basa en Node.js lo que la hace ideal para ejecutarse en el borde de la red en hardware de bajo costo como Raspberry Pi, o también en aplicaciones en la nube.

El almacenamiento de los flujos creados se puede compartir fácilmente con otros desarrolladores en el mundo, ya que estos se guardan mediante JSON, lo que facilita los procesos de importar y exportar estos archivos.

#### **Figura 13**

*Pantalla principal de Node red para la programación de los nodos.*

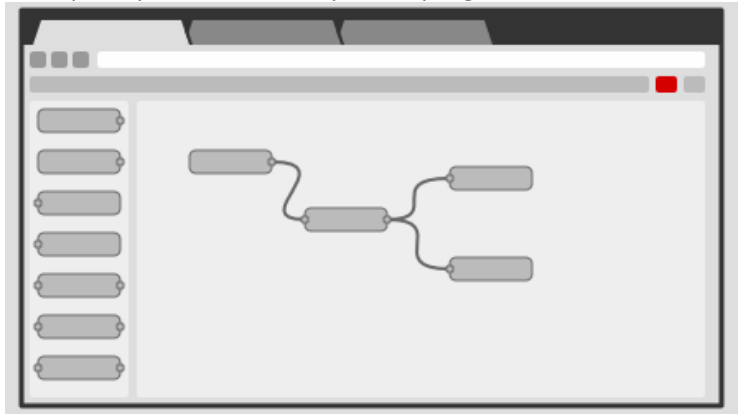

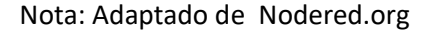

#### **Influx DB**

<span id="page-27-1"></span>Es un software de gestión de bases de datos de código abierto desarrollado por InfluxData, Inc. InfluxDB, en el lenguaje de programación de Google llamado Golang y se puede usar gratuitamente la versión de prueba. La versión 2.0 está disponible como servicio en la nube adaptable con una interfaz de usuario basada en la web. (Influxdata, s.f.)

La sintaxis de Flux se basa en el lenguaje de scripts JavaScript, por lo que es fácil de aprender y flexible en su uso. Una de las características esenciales de Flux es su compatibilidad con diferentes fuentes de datos como por ejemplo, mediante el uso de API de terceros. InfluxDB es considerado una TSDB bases de datos de time series la cual va a almacenar series de datos pero de manera temporal, como por ejemplo para evaluar datos de sensores o protocolos con marcas temporales en tiempo determinado usando el servicio *Network Time Protocol* (NTP) para garantizar que el tiempo esté sincronizado en todos los sistemas. Esta base de datos es muy compacta ya que suele necesitar únicamente dos o tres columnas en donde se guarda la fuente, su valor y su marca temporal. (Ionos, s.f.)

## <span id="page-28-0"></span>**2.2.Descripción de la propuesta**

#### <span id="page-28-1"></span>**a. Estructura general**

La estructura general del Sistema de detección predictiva de un motor de baja tensión utilizando MQTT y aplicación IoT muestra la Figura 14.

## **Figura 14**

*Diagrama esquemático del sistema de detección predictiva* 

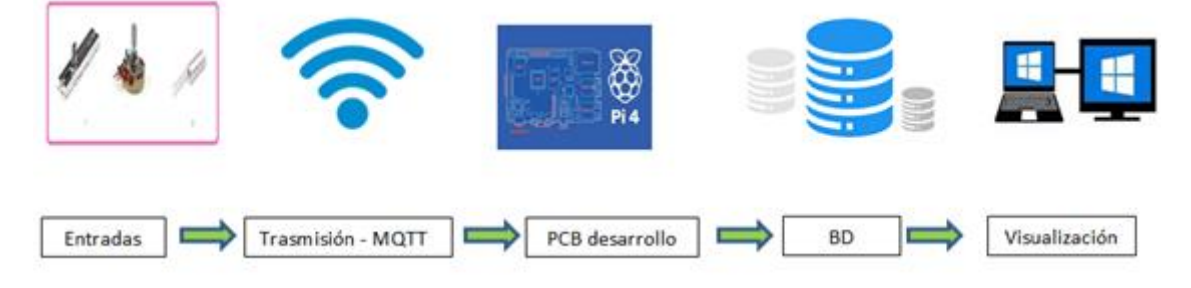

## <span id="page-28-2"></span>**Medición de las magnitudes de corriente, temperatura y vibración.**

El primer bloque de la estructura son las entradas que corresponden a los sensores, los cuales son los transductores encargados de adquirir las magnitudes que necesitamos para realizar nuestro proyecto, para el caso tenemos los sensores de corriente, temperatura y de vibración, los cuales nos va entregar señales analógicas de las variables de acuerdo al comportamiento del motor eléctrico.

#### <span id="page-28-3"></span>**Sensor de temperatura LM35**

El Sensor LM35 es un circuito electrónico capaz de medir temperatura. Su salida es un voltaje proporcional a la temperatura. El sensor tiene un rango desde −55°C a 150°C. Su popularidad se debe a la facilidad con la que se puede medir la temperatura. La versatilidad y la facilidad de este dispositivo hace que no sea necesario la utilización de Incluso no es necesario de un dispositivo controlador para medir la temperatura, inclusive cuando se requiera de una sencilla aplicación, con el sensor LM35, basta con medir con un multímetro el voltaje a salida del sensor.

El LM35 mide la temperatura a través de la conversión que proporciona 10mV por cada grado centígrado. Es importante mencionar que este sensor se puede usar sin offset, es decir que si medimos 20mV a la salida, estaremos midiendo 2°C.

## **Figura 15**

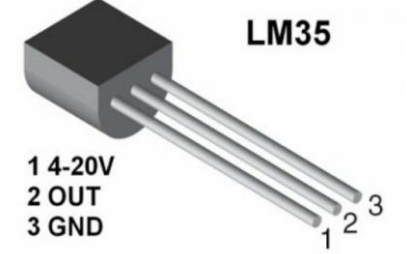

*Sensor de temperatura y distribución de pines.*

*Nota:* Adaptado de Sensor de temperatura LM35. hwlibre.com/lm35/

El dato importante que hay que tomar en cuenta para la medición de la temperatura del motor en la carcasa que para el caso de la medición del prototipo la clase de aislamiento es F y el factor de servicio es de 1,25 tomados de los datos de placa de la Figura 7. De esta manera podemos concluir que para este motor la temperatura máxima de operación sin llegar a dañar el aislamiento es de 115 grados en los devanados. Por lo tanto la temperatura a medir en la superficie de la carcasa del motor será de 95 grados centígrados, este será un nivel máximo para el caso de emitir alerta en el sistema

## **Figura 16**

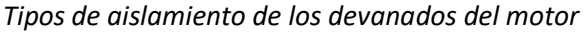

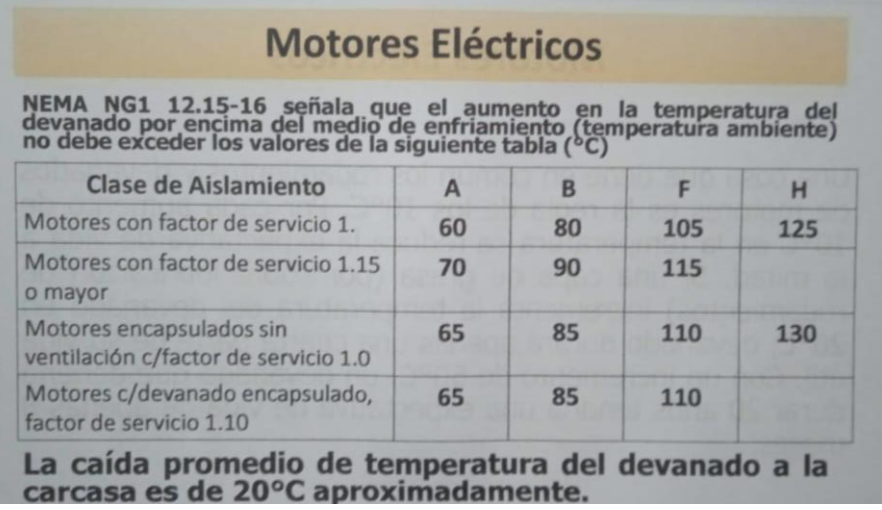

Nota: Adaptado de la norma NEMA NG1 12.15-16, de *National Electrical Manufacturers Association,* de 2021.

## <span id="page-30-0"></span>**Sensor de vibración.**

Este sensor está basado en el principio de detección de la aceleración de un cuerpo en las tres ejes como son el radial, tangencial y axial.

## **Figura 17**

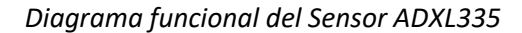

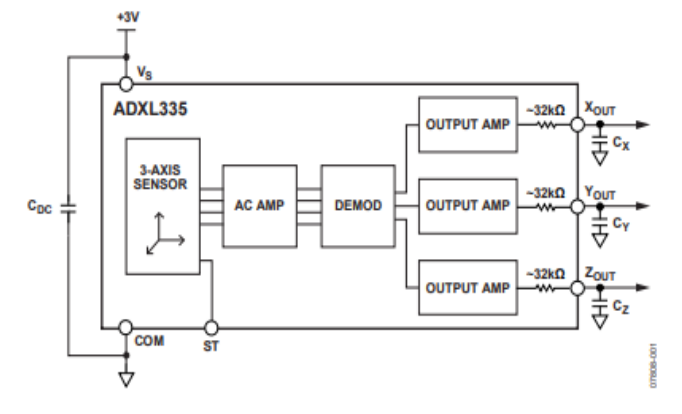

*Nota*:https://www.analog.com/media/en/technical-documentation/datasheets/adxl335.pdf

#### <span id="page-30-1"></span>**Sensor de corriente**

El sensor de corriente STC013 es un dispositivo que nos entrega una salida de voltaje proporcional a la corriente que está midiendo, con una relación de 30A/1V. El principio de funcionamiento está basado en el transformador de corriente, el cual tiene una bobina en el secundario propio del sensor y que dependiendo del modelo puede tener hasta unas 2000 espiras. El cable por el cual circula la corriente que vamos a medir, se comporta como el bobinado del primario de una sola espira, el cual generará una corriente proporcional a la relación entre las espiras del primario y del secundario. En este caso en particular, este sensor a la salida tiene una resistencia de carga lo que quiere decir que en lugar de tener una corriente de salida, vamos a tener un voltaje.

*Sensor de corriente SCT013*

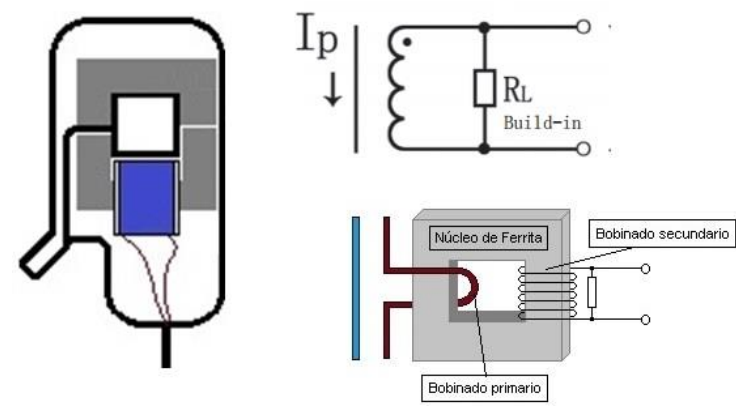

*Nota:* https://www.naylampmechatronics.com/blog/51\_tutorial-sensor-de-corriente-ac-noinvasivo-sct-013.html

Las entradas se acoplaron a la tarjeta Node MCU, la cual será previamente programada con el Arduino IDE instalado en un computador, por medio del cual se programará la tarjeta Node MCU para leer los datos del motor, adaptarlos y transmitirlos por medio del protocolo MQTT hacia la tarjeta Raspberry Pi.

La instalación del Arduino IDE por ser un software libre se lo descarga de la página oficial [www.arduino.cc](http://www.arduino.cc/) y tiene un peso aproximado de 120 MB.

#### <span id="page-31-0"></span>**Programación de la tarjeta ESP 32**

Para realizar la programación de la tarjeta ESP 32, se utiliza el arduino IDE, a continuación se detalla los principales pasos para realizar la adquisición de las magnitudes de corriente, temperatura y vibración en los tres ejes X, Y y Z.

- Dirección del repositorio del esp32 en el gestor URL de tarjetas en el Arduino IDE
- Instalar el esp32 en el gestor de tarjetas del Arduino ide
- Selección de esp32 dev module para empezar a programar
- Función para leer la temperatura del sensor LM35
- Función para leer la corriente del sensor ACS712 de 5A
- Función para leer la vibración del sensor GY-61

# *Entorno de programación del Arduino IDE*

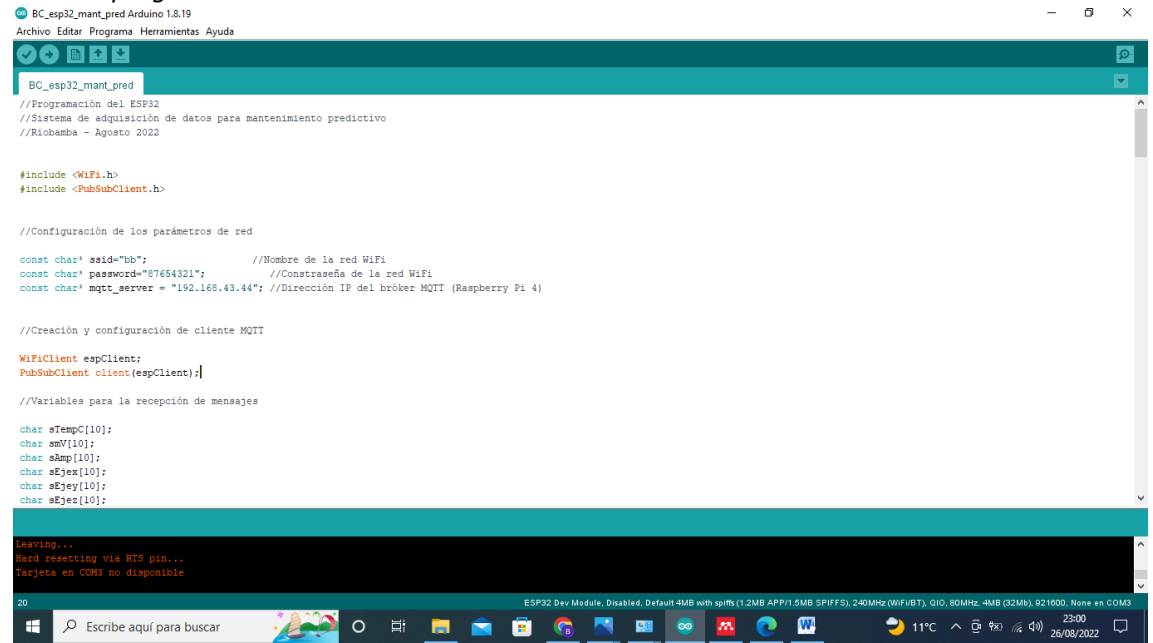

#### <span id="page-32-0"></span>**b. Explicación del aporte**

## <span id="page-32-1"></span>**Medición de Vibración del motor**

La medición de la severidad de la vibración se realiza para determinar posibles anomalías en el motor, como pueden ser desgaste en los rodamientos, desalineación, desbalance. Para ello recurrimos al uso de un sensor ADXL335 el cual nos va a medir la vibración del motor en los tres ejes, tangencial, radial y axial, proporcionando información valiosa que ayuda a determinar posibles causas de fallas en el motor, de acuerdo a la severidad que nos muestra la tabla de la norma ISO 2372.

#### <span id="page-32-2"></span>**Medición de corriente del motor**

Mediante el sensor SC T013, de tipo no invasivo, se mide la corriente en una de las líneas del motor. Este sensor nos ayuda a medir la corriente del motor y poder conocer si está trabajando dentro de los rangos normales de operación de acuerdo al dato de placa del motor, la cual no indica claramente la corriente de trabajo o nominal.

La corriente de trabajo es aquella a la cual está trabajando el motor en condiciones normales y con carga, esta no debe superar en un 10 % de la corriente nominal. Si esto sucede se puede determinar que existe una sobrecarga en el motor o lo que es peor una baja en el aislamiento, generando una alerta. Lo importante es poder tener ese registro de esos valores de corriente y determinar que ya existe una posible anomalía en el motor para tomar acciones de inspección.

#### <span id="page-33-0"></span>**Medición de temperatura del motor**

Un motor eléctrico en condiciones normales de operación genera temperatura que está dentro del rango de trabajo. Cuando la temperatura aumenta de manera considerable, se puede deber a una falla en el funcionamiento del motor, como una sobrecarga por atascamiento de los rodamientos posiblemente dañados, bajo aislamiento, desgastes mecánicos en las tapas del motor, entre otros. De la misma forma que cuando la corriente aumenta , generalmente la temperatura también aumenta lo que nos da una idea de que existe ya un mal funcionamiento del motor y que se debe tomar muy en cuenta para realizar una inspección y poder determinar la falla a tiempo, y no esperar a que se dañe el motor por completo.

El sensor utilizado es el LM35, de fácil uso, el cual proporcionará una señal de voltaje proporcional a la temperatura medida. Quizá una de las desventajas de este sensor es que su encapsulado no soporte las condiciones de operación de la planta por el ambiente de alta polución que existe en la planta propias del proceso de producción de cemento, sin embargo para el prototipo funciona de manera adecuada.

## <span id="page-33-1"></span>**Node MCU ESP32**

El uso de esta tarjeta en el presente proyecto, mediante sus entradas analógicas, es la que sirve como interfaz de entrada de las variables de temperatura, vibración y corriente medidas por los sensores explicados anteriormente, las cuales serán procesadas de acuerdo a las necesidades.

Mediante el software libre Arduino IDE, se realiza la programación para el tratamiento de las señales analógicas las cuales serán utilizadas para determinar las posibles fallas del motor de acuerdo a los rangos establecidos.

La programaciones del protocolo MQTT con los respectivos tópicos, también serán programados mediante el Arduino IDE, para que en este caso sea el publicador. Las librerías necesarias para el uso de la red WiFi y el protocolo MQTT son las siguientes:

#include <WiFi.h>

#include <PubSubClient.h>

Creación y configuración de cliente MQTT

WiFiClient espClient;

PubSubClient client(espClient);

Es importante estar dentro de la misma red y validarse con una clave que será proporcionada por el administrador, para lo cual es importante saber la dirección de la tarjeta de red del bróker que está alojado en la tarjeta Raspberry Pi, que será detallada más adelante.

Los códigos para realizar la publicación de los temas mediante el uso del protocolo MQTT se detalla a continuación:

client.publish("planta/predictivo/temperatura", "Temperatura"); client.publish("planta/predictivo/corriente", "Corriente"); client.publish("planta/predictivo/vibracionx", "Vibración en X"); client.publish("planta/predictivo/vibraciony", "Vibración en Y"); client.publish("planta/predictivo/vibracionz", "Vibración en Z");

El tratamiento de las señales medidas se realiza de acuerdo a los requerimientos que se necesitan en el caso de la corriente, temperatura y vibración. Se declaran las variables correspondientes a cada una de ellas y se define los pines GPIO *General Purpose Input/output*  de la tarjeta Node MCU, y se las programa como entradas.

void corriente() {

float amp;

float voltajeSensor = analogRead(acs712)  $*$  (3.3 / 4096.0);

Serial.println(voltajeSensor);

amp=voltajeSensor\*30.0;

dtostrf(amp, 10, 4, sAmp);

Serial.print("publicar mensaje de corriente: ");

Serial.println(sAmp

client.publish("planta/predictivo/corriente", sAmp);

delay(1000);

}

La programación de las demás variables se las realiza de manera similar como la realizada para la corriente, y así se tiene un escalamiento para que los valores que se muestren sean lo más cercanos a la realidad.

La rutina principal de la adquisición de datos y la publicación de los mismos es la siguiente:

```
void loop() { 
  temperatura();
  corriente();
  vibracion();
  if(!client.connected()) {
   reconnect();
  }
  client.loop(); 
}
```
## <span id="page-35-0"></span>**Node Red**

El uso de este software libre permite realizar una programación basado en flujos, lo que facilita su realización de manera rápida y sencilla con el uso de nodos que están previamente establecidos en esta aplicación, los cuales hay que programarlos para obtener la carga útil del dato y recibirlos mediante aplicación IoT utilizando el protocolo de comunicación MQTT.

## **Figura 20**

*Pantalla principal de Node Red con los principales nodos programados.*

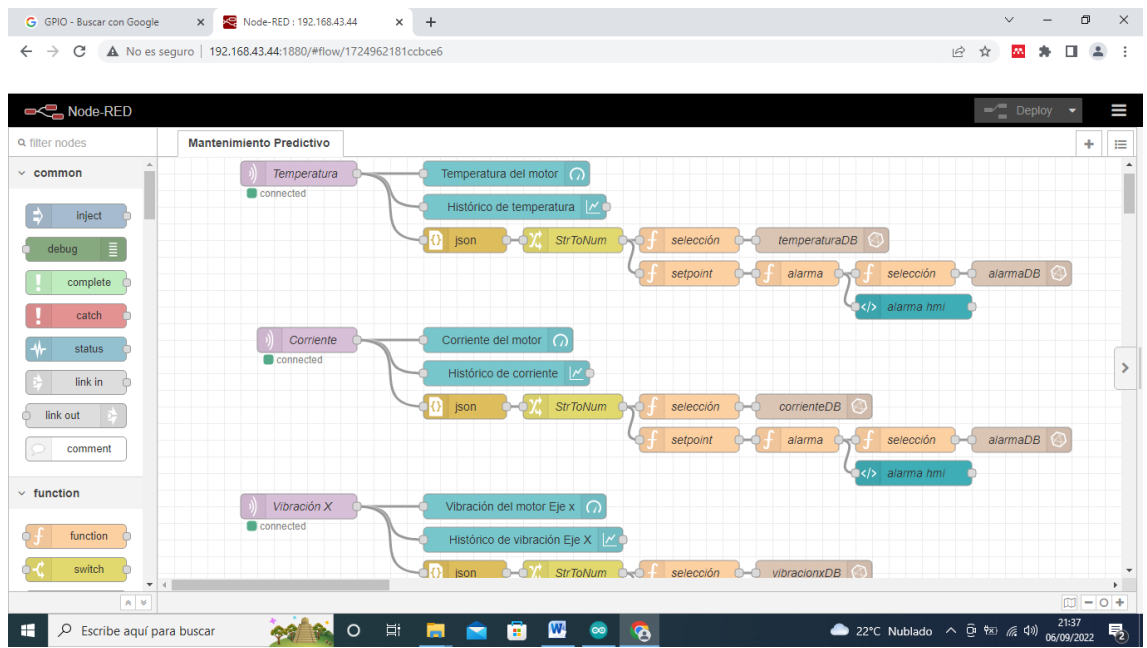

La figura nos muestra la pantalla de programación de los nodos correspondientes a cada una de las variables que necesitamos publicarlas en el *dashboard* que se puede visualizar desde el navegador con la dirección IP de la tarjeta de desarrollo *Raspberry.*

# **Figura 21**

*Dashboard en donde se muestran las mediciones del motor.*

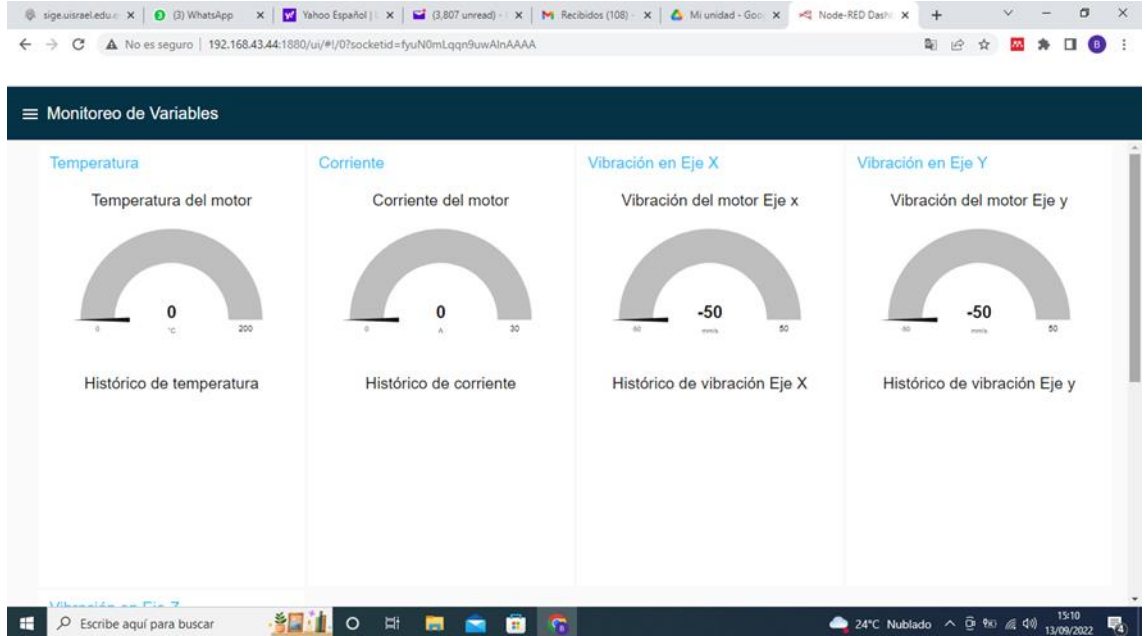

Las variables serán almacenadas en una base de datos de un servidor llamado Mantenimiento Predictivo, la cual almacenará todos los datos obtenidos de corriente, temperatura y vibración, para ser analizadas y generar las alertas correspondientes de acuerdo a un límite establecido según las normas para determinar posibles anomalías. Estas alertas también se mostrarán en el mismo *dashboard* como se muestra en la siguiente figura.

## **Figura 22**

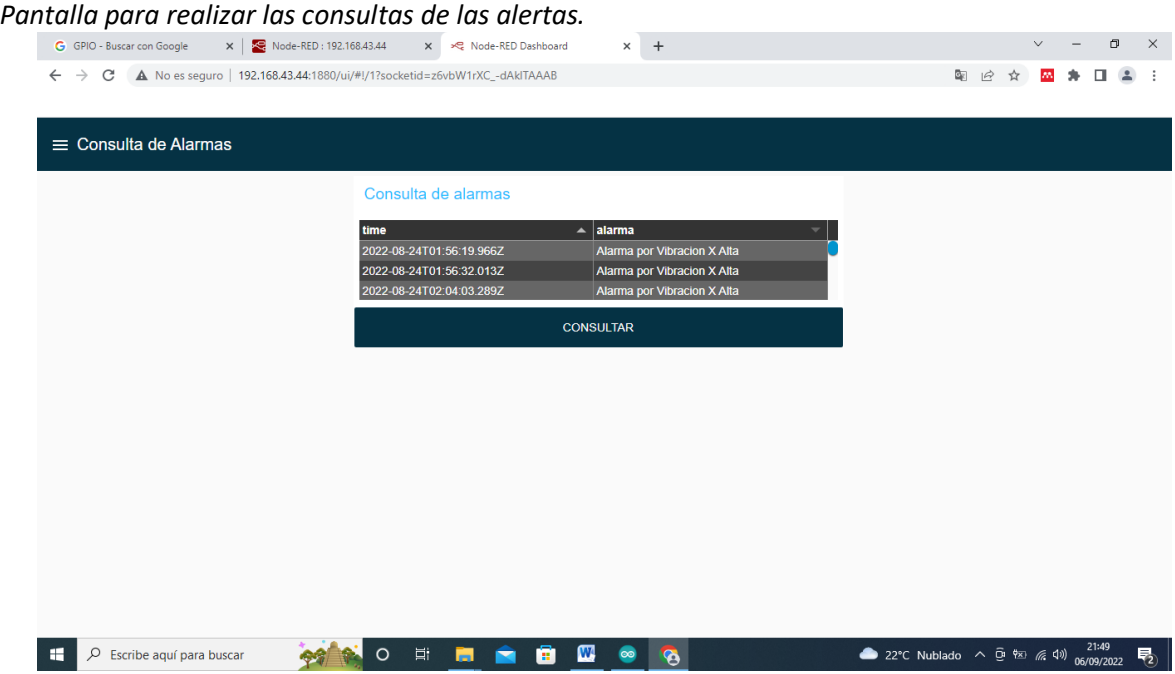

Los usuarios de esta herramienta, que para este caso será el personal del departamento de mantenimiento programado de la planta cementera directamente involucrados en el análisis de fallas de los motores, serán los que tendrán acceso directo a estos datos, de manera particular podrán obtener las alertas de manera rápida gracias al uso de una pantalla que mostrará las mediciones de una manera gráfica y sencilla de interpretar, y de igual manera podrá observarlas alertas, las cuales le darán una pauta de las posibles anomalías que puede estar presentando el motor de un elevador de cangilones, o simplemente verificar su normal funcionamiento.

El acceso a los datos puede realizarse de manera periódica como el inspector lo estime conveniente, puesto que estos siempre se estarán guardando en la base de datos.

La implementación de la solución propuesta, será mediante la construcción de un prototipo y se realizarán las respectivas pruebas de funcionamiento utilizando un motor de al menos 5

hp en un banco de pruebas, en donde se llevará a cabo la toma y adquisición de los datos propuestos para realizar el sistema de alertas para el mantenimiento predictivo mediante la aplicación del internet de las cosas utilizando el protocolo MQTT.

El proyecto al ser una solución para poder adquirir los datos de un motor de un elevador de cangilones, se espera que estos sean los más cercanos a la realidad con un error mínimo, para esto se utilizará el método de contrastación con medidores certificados, para el caso de la corriente eléctrica, mediante el uso de una pinza amperimétrica, en el caso de la vibración se utilizará el medidor de vibraciones y para el caso de la temperatura se usará un medidor de temperatura basado en termocupla.

<span id="page-38-0"></span>

| Tiempo<br>(minutos) | Corriente<br>eléctrica<br>Sistema<br>(amperios) | del   Pinza amperimétrica<br>(amperios) | Error absoluto | Desviación<br>(%) |
|---------------------|-------------------------------------------------|-----------------------------------------|----------------|-------------------|
| 10                  | 9,30                                            | 8,90                                    | $-0,40$        | $-4,49$           |
| 20                  | 8,80                                            | 8,60                                    | $-0,20$        | $-2,33$           |
| 30                  | 8,20                                            | 8,40                                    | 0,20           | 2,38              |
| 40                  | 9,10                                            | 9,40                                    | 0,30           | 3,19              |
| 50                  | 8,60                                            | 8,20                                    | $-0,40$        | $-4,88$           |
| 60                  | 9,40                                            | 9,10                                    | $-0,30$        | $-3,30$           |
|                     |                                                 | Promedio                                | $-0,13$        | $-1,57$           |

**Tabla 1 Contrastación de valores de corriente** 

Nota: datos tomados durante una hora, cada 10 minutos.

<span id="page-38-1"></span>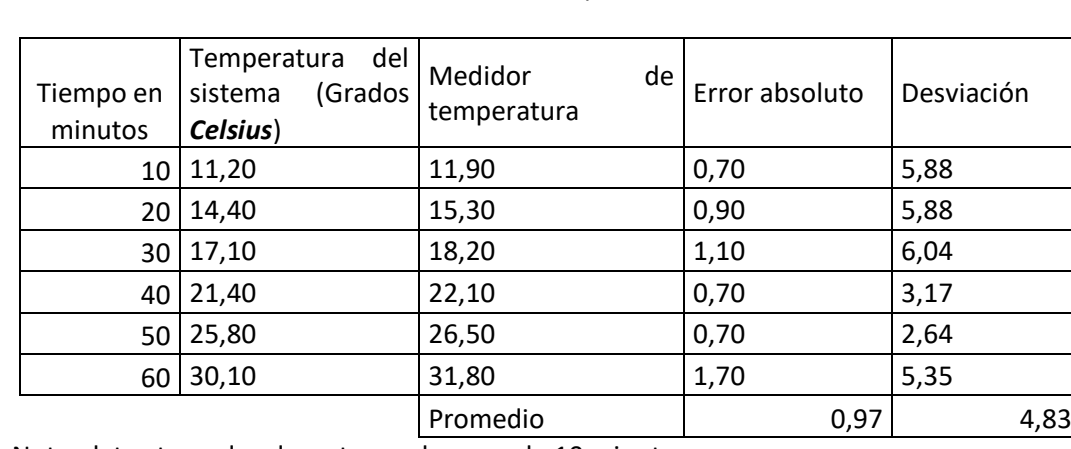

# **Tabla 2** *Contrastación de valores de temperatura*

Nota: datos tomados durante una hora, cada 10 minutos.

## **Tabla 3** *Contrastación de valores de vibración*

<span id="page-39-2"></span>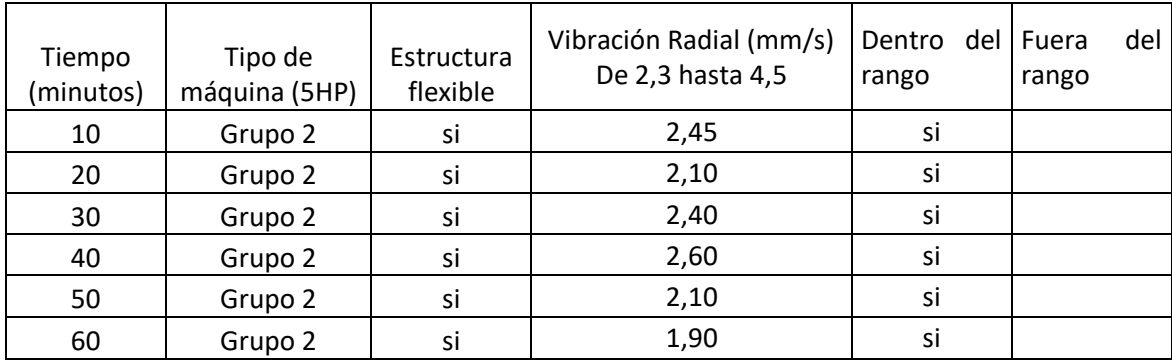

Nota: datos tomados durante una hora, cada 10 minutos.

#### <span id="page-39-0"></span>**c. Estrategias y/o técnicas**

El desarrollo de este proyecto, involucra dos aspectos importantes, el primero con el desarrollo de procedimiento empíricos para la medición de las variables en base a las técnicas conocidas y a la experiencia de campo que se adquiere en la planta industrial, utilizando sensores que se pueden adquirir en el mercado de una manera relativamente fácil, y a un costo razonable. Se hace las pruebas el laboratorio y se desarrolla el primer prototipo de manera experimental utilizando equipos como el protoboard y las tarjetas de desarrollo como son la Node MCU y la Raspberry, valiéndose de la prueba y error para poder determinar las fallas iniciales propias de una propuesta y poder realizar las correcciones necesarias.

El segundo aspecto es ya la construcción del prototipo, realizando el diseño del circuito y la construcción misma de la tarjeta de circuito impreso en donde se realizará el montaje de los componentes necesarios para el desarrollo de la propuesta, específicamente lo que involucra a la tarjeta Node MCU. Una vez terminado el prototipo, se realizan las pruebas preliminares del equipo contrastando las medidas tomadas en campo con instrumentos de medición para poder determinar los ajustes que serán necesarios para que la propuesta llegue a ser válida.

## <span id="page-39-1"></span>**2.3.Validación de la propuesta**

Presente la validación de la propuesta a través del método de criterios de especialistas. (por lo menos 3, puede ser el director de área, director del colegio o institución, etc.

 Para la elección de especialistas se ha considerado un perfil acorde a los siguientes criterios: formación académica relacionada con el tema investigativo, experiencia académica y/o laboral orientada a la gestión administrativa y motivación para participar. La siguiente tabla presenta información detallada de los actores seleccionados para la validación del modelo.

# <span id="page-40-0"></span>**Tabla 4 Descripción de perfil de validadores**

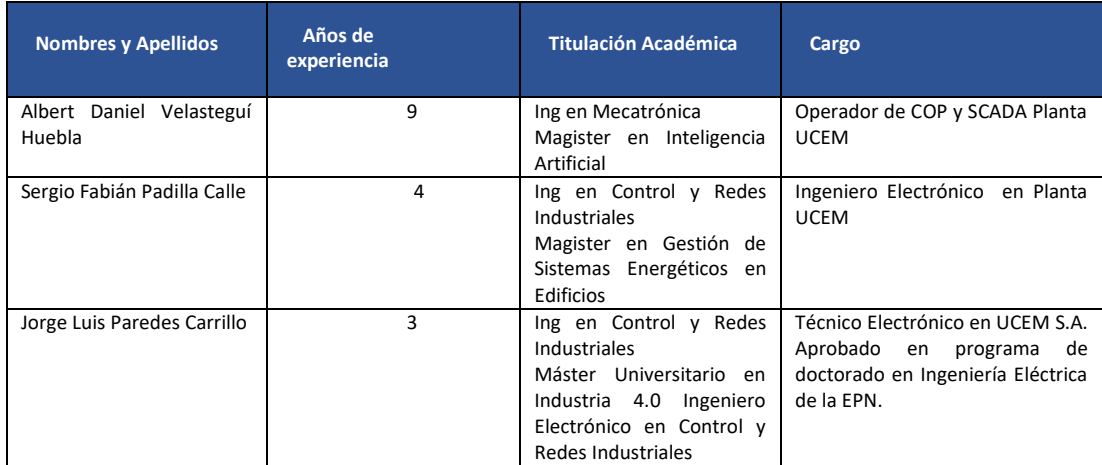

# <span id="page-40-1"></span>**Tabla 5 Evaluación de los especialistas externos.**

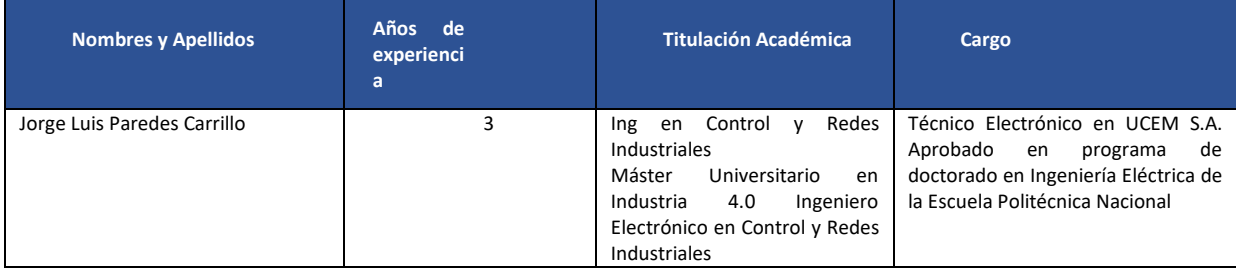

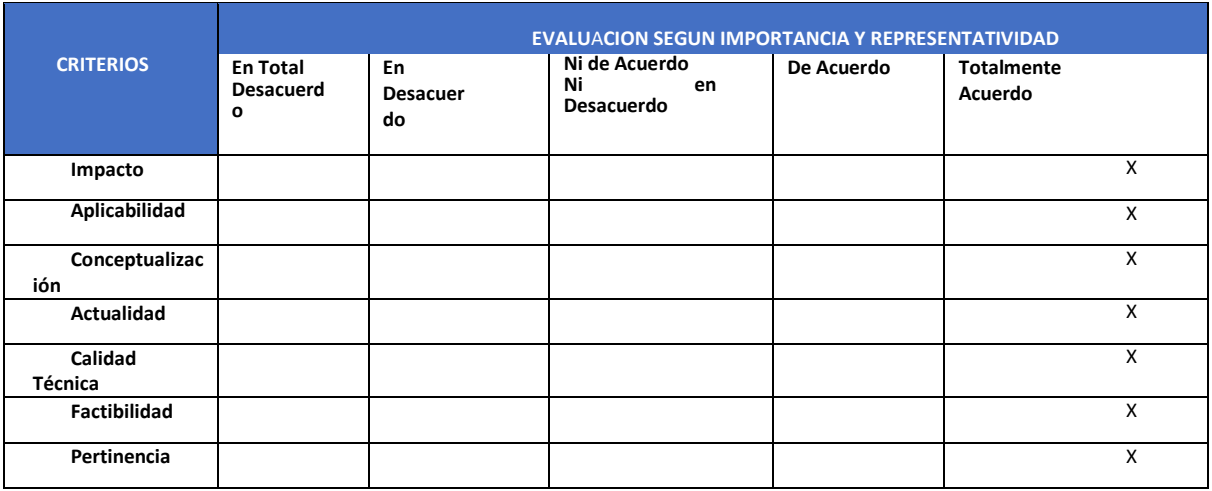

Las evaluaciones de los demás especialistas de las comparte en Anexos 3

# **2.4.Matriz de articulación de la propuesta**

El resumen de la articulación del producto mostrado en la Tabla 5 se la realiza en base a los sustentos teóricos, metodológicos, estratégicos-técnicos y tecnológicos empleados para el desarrollo de la aplicación de IoT para el sistema de detección de averías de un motor de un elevador de cangilones.

# **Tabla 6** *Matriz de articulación*

<span id="page-41-1"></span><span id="page-41-0"></span>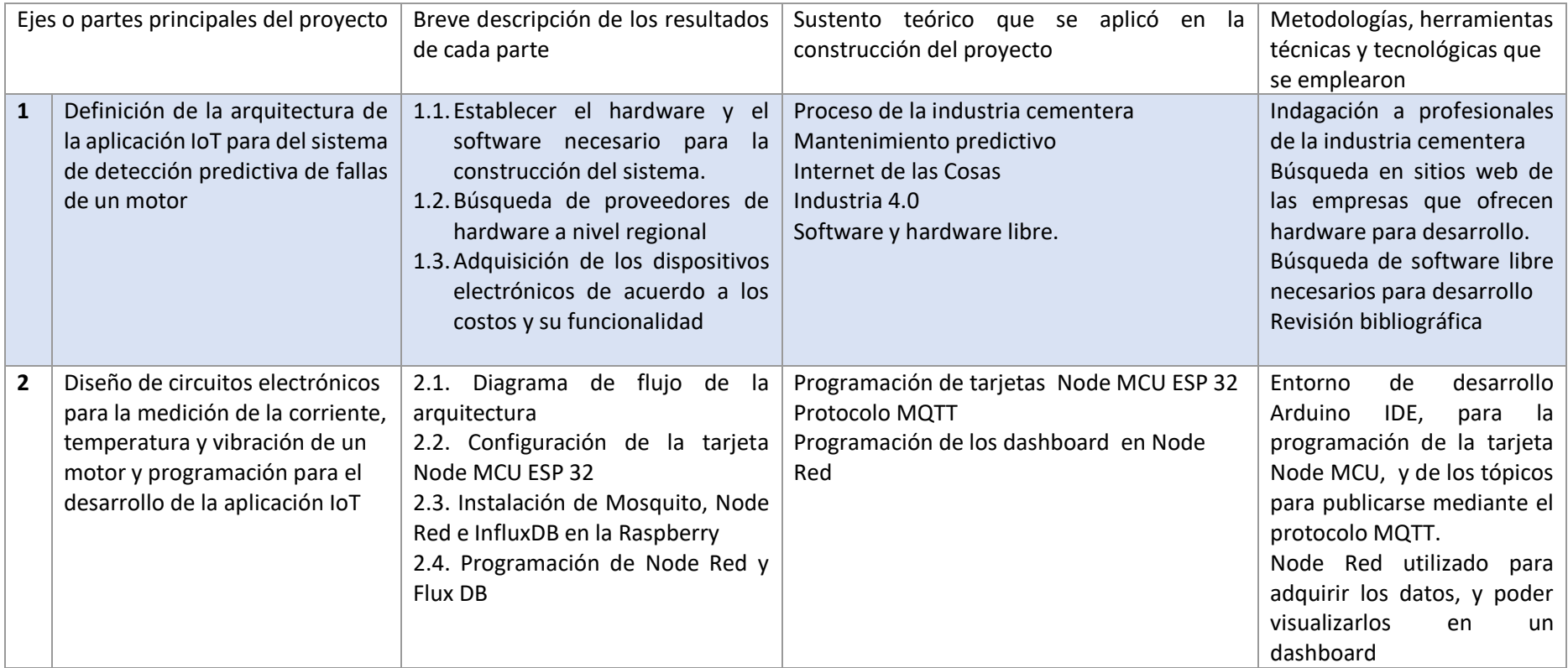

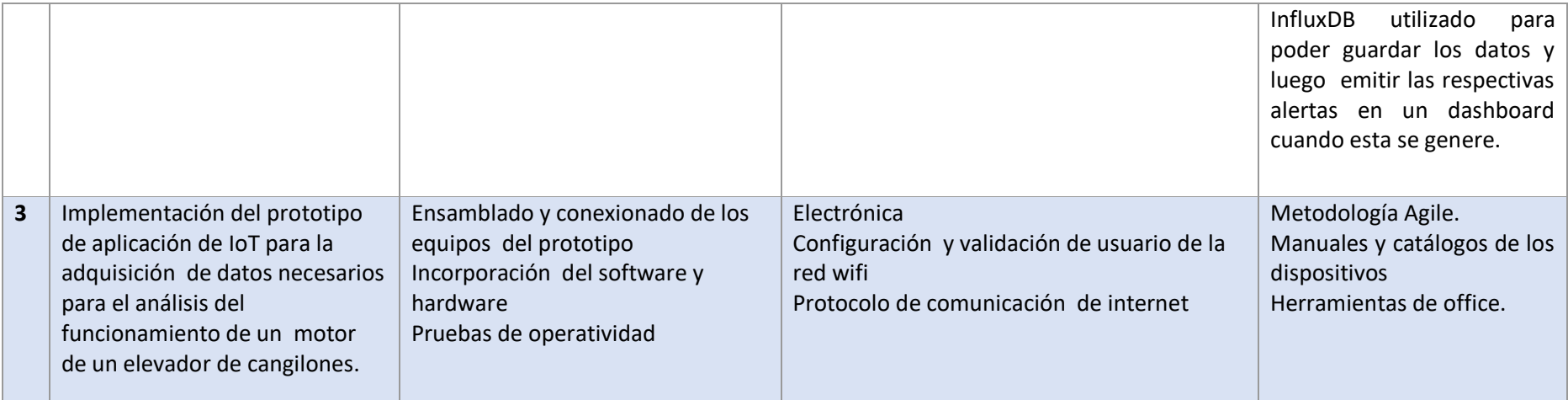

#### <span id="page-43-0"></span>**2.5.Análisis de resultados. Presentación y discusión.**

#### **Funcionalidad y operatividad de los equipos**

De acuerdo a las pruebas realizadas, los equipos se comunican por medio de la red wifi de manera satisfactoria, previo a la verificación de la dirección IP de la Raspberry, que debe estar dentro de la misma red.

Por otro lado los datos son leídos por los sensores, llegan por un medio físico a la Node MCU ESP32, sin ningún problema, esto se lo puede verificar también en el monitor del entorno de Arduino dónde se aprecia que llegan todos los datos necesarios y los programados sin ningún problema.

Desde un navegador web, mediante la dirección IP de la Raspberry que es 192.168.43.44 se abre las pantalla de Node Red sin problemas y para visualizar los *dashboard* después de la dirección IP escribimos /ui lo que permite visualizarlos de manera gráfica y entendible las variables programas para el proyecto, como son corriente, temperatura y vibración de un motor.

## **Pruebas de medición.**

Para realizar la prueba del motor, son necesarios los siguientes datos que se encuentran en la placa del motor de la Figura 7, que ayuda a contrastar y validar los datos transmitidos y visualizados en el dashboard. Además se realizan las pruebas en vacío, puesto que el montaje es de tipo experimental y de pruebas, por lo tanto el motor no está sometido a pruebas con carga.

Potencia: 5HP ( 3.7KW)

Corriente nominal: 28.3 A

Tipo de aislamiento: F

Otro dato importante es que el equipo no es nuevo y esto influye en gran medida la tabla de la severidad de vibración normada en la ISO 2372.

## **Pruebas de medición de corriente**

Las pruebas de mediciones de corriente se realizan con la ayuda de la pinza amperimétrica marca *Fulgure* FU1246 CAT III, y puede medir hasta un máximo de 600V. Los valores que muestra la Tabla 1, sirven para realizar el análisis del error absoluto y el porcentual, con lo que nos ayuda a examinar la desviación de las mediciones y poder sacar conclusiones que nos permita establecer su exactitud o no de las mediciones realizadas por el sistema de detección de fallas .

## **Figura 23**

## **Desviación de los valores de corriente**

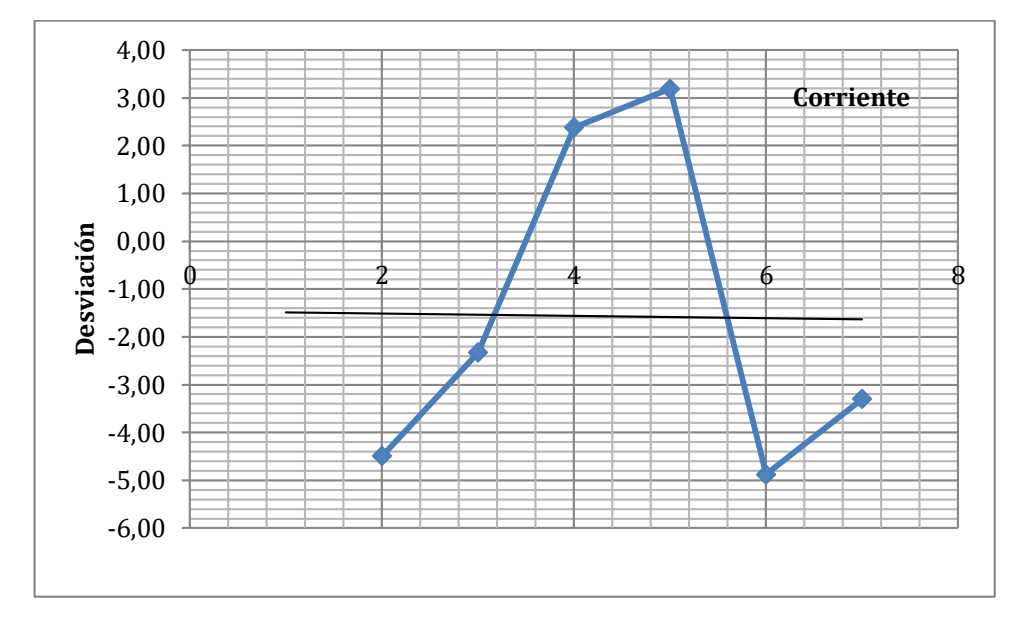

El error absoluto que presentan las pruebas de medición de corriente es de -0.13, relativamente bajo. Esto corrobora la desviación que es de 1.57%. La adquisición del dato de corriente mostrada en la Tabla 1 por medio del sistema de detección de fallas está dentro del rango permisible.

## **Pruebas de medición de temperatura**

La medición de la temperatura mostrada por la Tabla 2 realizada por el sistema de detección de fallas de un motor, es contrastada por medio de un medidor de temperatura basado en termocupla acoplado al medidor Fulgure FU1246.

Desviación de los valores de corriente

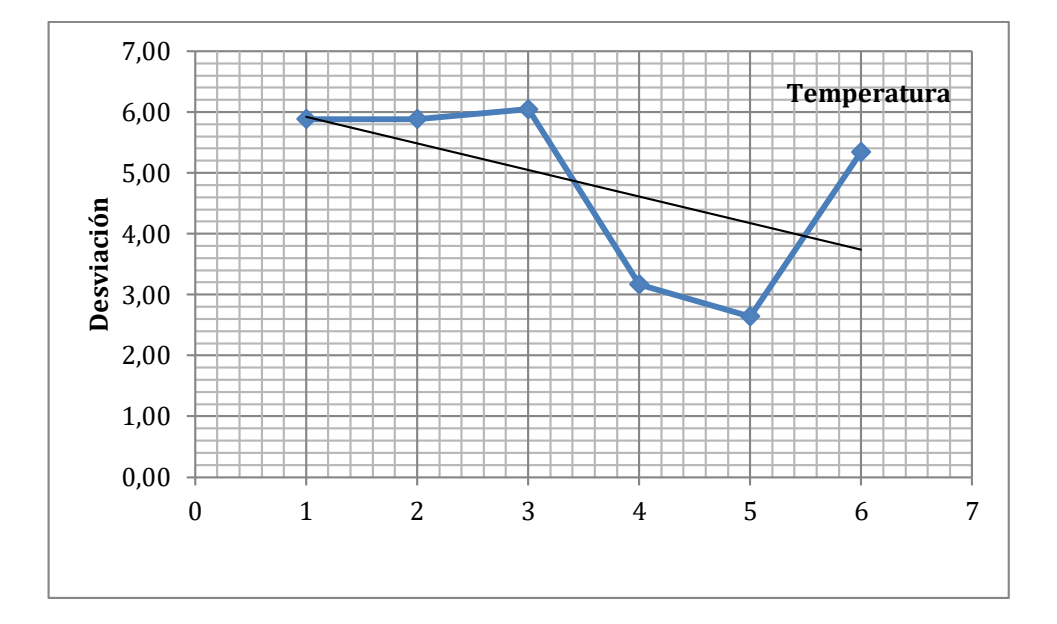

De la misma manera de acuerdo al valor promedio que es de 0.97 lo comparamos con la desviación que para este caso es de 4.85%. La desviación porcentual para este caso está al límite de lo permitido, esto se debe a pequeños errores en el sensor en la etapa de escalamiento, ya que estos ajustes se realizan justamente con las pruebas reales para poder calibrarlos finamente. Otro dato que hay que tomar en cuenta es que la medición de la temperatura al ser un fenómeno que puede varias con la temperatura ambiente, o con el aire forzado de la caperuza del motor, por tal razón esto se debe tomar en cuenta para la toma de la muestra.

## **Pruebas de severidad de vibración**

La realización de esta prueba se la hace a través de la observación directa del comportamiento del motor basado en la norma ISO 2372, donde de acuerdo a la tabla de severidad, existe el rango de trabajo para motores usados, y de ensamble flexible, siendo estas las condiciones de trabajo para el motor de pruebas.

La Figura 6 de la severidad de vibraciones, muestra que el rango permitido bajo estas condiciones está detallado desde 2.3 hasta 4.5 mm/s siendo este, la vibración que debe presentar el motor en trabajo normal. Este contexto permite poder contrastar los valores medidos por el sensor de vibración del sistema de detección de fallas del motor mostrados en la pantalla, y los que dice la norma. Los valores mostrados están dentro del rango, lo que nos

permite determinar que el sistema está detectando variación y determinando la severidad de acuerdo a la norma.

## **Validación externa realizada por expertos.**

Esta validación, permite conocer las apreciaciones de cada uno de los profesionales que colaboran en la revisión del proyecto dando a conocer sus inquietudes y sus sugerencias para poder mejorar el proyecto, además de las recomendaciones.

## **Figura 25**

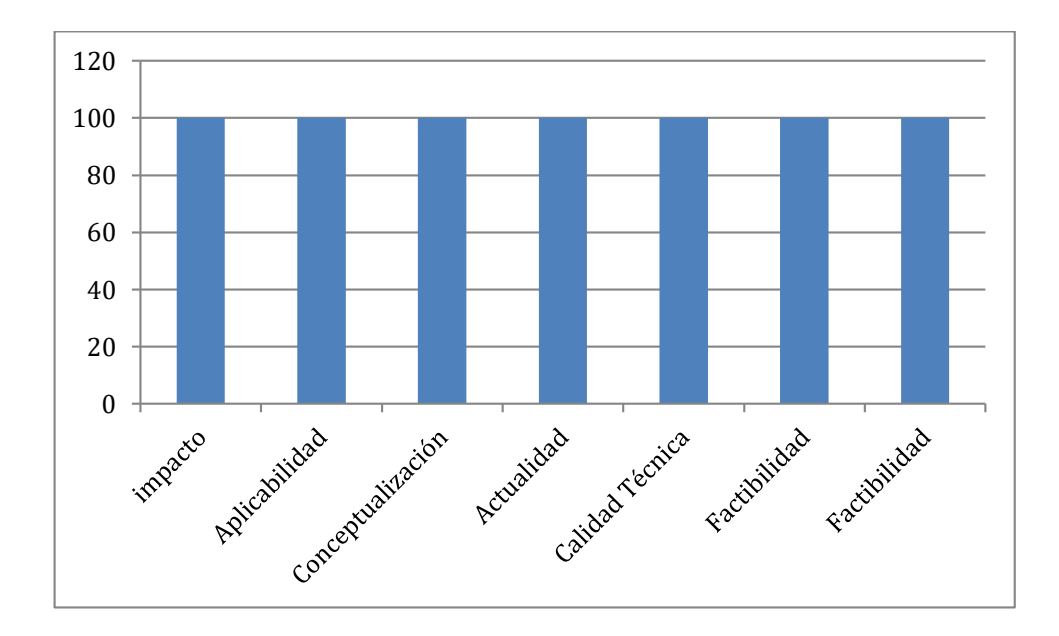

*Validación de especialistas externos*

La validación de los especialistas está de acuerdo con desarrollo del sistema de detección predictiva de fallas de un motor de baja tensión, por lo se deduce que el sistema puede ser implementado, teniendo los aspectos y consideraciones propias de una empresa industrial.

#### **CONCLUSIONES**

<span id="page-47-0"></span>El definir claramente las tarjetas y los sensores necesarios para medir y adquirir las variables del motor de baja tensión de un elevador de cangilones ayuda a tener claro los recursos necesarios para desarrollar el sistema de detección predictiva de fallas de un motor de baja tensión y de esta manera optimizar recursos económicos . El tener los insumos precisos asegura que podamos tener buenos resultados de acuerdo a los requerimientos necesarios para la solución del problema de manera adecuada.

El diseño del circuito de control basado en la tarjeta Raspberry Pi permite desarrollar de manera adecuada el circuito para la adquisición de los datos mediante el protocolo MQTT, apoyado con el software de desarrollo libre Node Red, ya que la tarjeta de desarrollo es una mini computadora que nos brinda las mismas prestaciones de una computadora convencional, de tal manera que con esta tarjeta se ha desarrollado la solución a un costo relativamente bajo.

El almacenamiento de los datos en una base de datos de acceso libre como es InfluxDB en primera instancia permite acceder a esta aplicación sin costo económico, lo que ayuda a ahorrar recursos, especialmente por el tema de las licencias. Adicionalmente guardar los datos adquiridos, permite realizar consultas de las alertas generadas por alguna anomalía presentada en el funcionamiento del motor, lo que facilita al personal de mantenimiento predictivo tomar las acciones necesarias correspondientes para atender los requerimientos de ser el caso, de un mantenimiento correctivo del motor o de simplemente realizar un seguimiento y monitoreo del funcionamiento del mismo.

La validación del prototipo como parte fundamental del proceso mediante las respectivas pruebas de funcionamiento, permite determinar la correspondencia de las mediciones de las variables mediante el prototipo contrastado con las mediciones realizadas con los instrumentos, de tal manera que mediante el análisis de los resultados, se puede establecer que los datos están dentro de un rango aceptable. De este modo el personal de mantenimiento puede tener la seguridad de utilizar este prototipo para realizar su análisis predictivo.

#### **RECOMENDACIONES**

<span id="page-48-0"></span> El uso de tarjetas de desarrollo resultan útiles para realizar este tipo de prototipos, sin embargo tienen sus limitantes como la velocidad de procesamiento y la capacidad de almacenamiento. La tarjeta Raspberry puede expandir su memoria de almacenamiento mediante el aumento de la capacidad de la tarjeta de memoria hasta sus límites recomendados por el fabricante. Por ser un prototipo, está diseñado para un motor, sin embargo en la industria cementera existen más equipos a los que se pueden implementar este dispositivo, para esto se recomienda el uso de un servidor de mayor capacidad de procesamiento y almacenamiento.

 Se puede realizar una mejora del proyecto respecto al acceso a los datos desde una red externa, sin embargo para realizar esto se recomienda trabajar en el tema de la seguridad informática, puesto que toda esta información es considerada confidencial, la cual si llegara a manos inescrupulosas, podrían hacer mal uso de esta llegando a perjudicar a la empresa, justamente para esto se realizan contratos con un respaldo de confidencialidad, para proteger información reservada.

 El uso de las variables para el análisis predictivo propuesto se puede incrementar de tal manera que el personal puede obtener más datos para mejorar su criterio a la hora de tomar decisiones conforme los resultados de las alarmas generadas por el sistema, sin embargo pueden resultar útil el uso de un sensor de ultrasónico para detectar anomalías de ruidos generados internamente en el motor, como por ejemplo ruidos en los rodamientos, comúnmente generados cuando hay desgaste o mal formación de los mismos, el cual puede ayudar a mejorar el diagnóstico de una posible avería, que para los otros sensores podría pasar desapercibido.

 La contrastación de los datos medidos por el sistema específicamente para los correspondientes a la temperatura, se puede realizarse paralelamente a más del pirómetro, con una cámara termografía, la cual nos muestra una imagen de la distribución de la temperatura en el motor, pudiendo interpretarse de mejor manera el estado del motor respecto de su temperatura.

 La validación de los datos se recomienda para futuros proyectos en los que se tenga situaciones de que involucren los temas vibraciones, se puede realizar con equipos que

realicen este tipos de pruebas con presentaciones gráficas, puesto que esto ayudará a tener una mayor confiabilidad en la validación de las mediciones.

## **BIBLIOGRAFÍA**

- Llaneza González, P. (2018). Seguridad y responsabilidad en la internet de las cosas (IoT). Wolters Kluwer España. https://elibro.net/es/ereader/uisrael/58379?page=1
- Oliva, N. (2013). Redes de comunicaciones industriales. UNED Universidad Nacional de Educación a Distancia. https://elibro.net/es/ereader/uisrael
- Daneri, P. A. (2009). PLC: automatización y control industrial. Editorial Hispano Americana HASA.
- Escalona Moreno, I. (2007). Transductores y sensores en la automatización industrial. El Cid Editor. <https://elibro.net/es/ereader/uisrael>
- Boero, C. (2020). Mantenimiento industrial. Córdoba, Jorge Sarmiento Editor Universitas. Recuperado de https://elibro.net/es/ereader/uisrael/172523?
- Marquez Gonzales, R., & Andrade Mallea, C. (2017). Sistema electrónico para la gestión y mantenimiento de motores eléctricos de inducción (Doctoral dissertation).
- Machay, E. (2021). Análisis de los parámetros de diseño para una red de datos con aplicaciones para industria 4.0, Universidad Israel, Quito.<http://repositorio.uisrael.edu.ec/handle/47000/2843>
- <https://www.ionos.es/digitalguide/hosting/cuestiones-tecnicas/que-es-influxdb/>
- Rodexpres. (). Norma ISO 10816.https://rodesprex.com/assets/img/services/servbenf04.pdf
- Paredes, A. Mecanotecnia.(31 de octubre de 2017). http://mecanotecnia.blogspot.com/2017/10/diseno-de-elevadores-de-cangilones.html
- [Junquera,](https://www.grupodigital.eu/blog/author/blogdigital/) A. (15 de enero de 2020).<https://www.grupodigital.eu/blog/metodologia-de-trabajo/>
- Xukyo. (23 Abr 2021). https://www.aranacorp.com/es/programacion-de-un-esp32-nodemcu-con-elide-de-arduino/
- Salazar, J., & Silvestre, S. (2016). Internet de las cosas. Techpedia. České vysoké učení technické v Praze Fakulta elektrotechnická.
- González García, A., García García, Y., Gallego Quiceno, D. E., Sastoque Zapata, J. A., & Ramírez Juidias, E. (2016). Impacto medioambiental de la integración de la computación en la nube y la Internet de las cosas. Producción Limpia, 11(2), 22-30.
- Moreno-García, F. E., Becerra-Vargas, J. A., & Rendón-Echeverri, C. A. (2015). Diseño de un sistema de análisis temporal y espectral para detectar fallas por vibración en motores eléctricos. *Revista Facultad de Ingeniería*, *24*(38), 41-51.
- Murillo, W. (2016). Mantenimiento predictivo para motores eléctricos. Obtenido de https://docplayer. es/4601174-Mantenimiento-predictivo para-motores-eléctricos-ing-william-murillo. html.

Influxdata.(s.f.).It's About Time Build on InfluxDB.

https://www.influxdata.com/

**ANEXO 1**

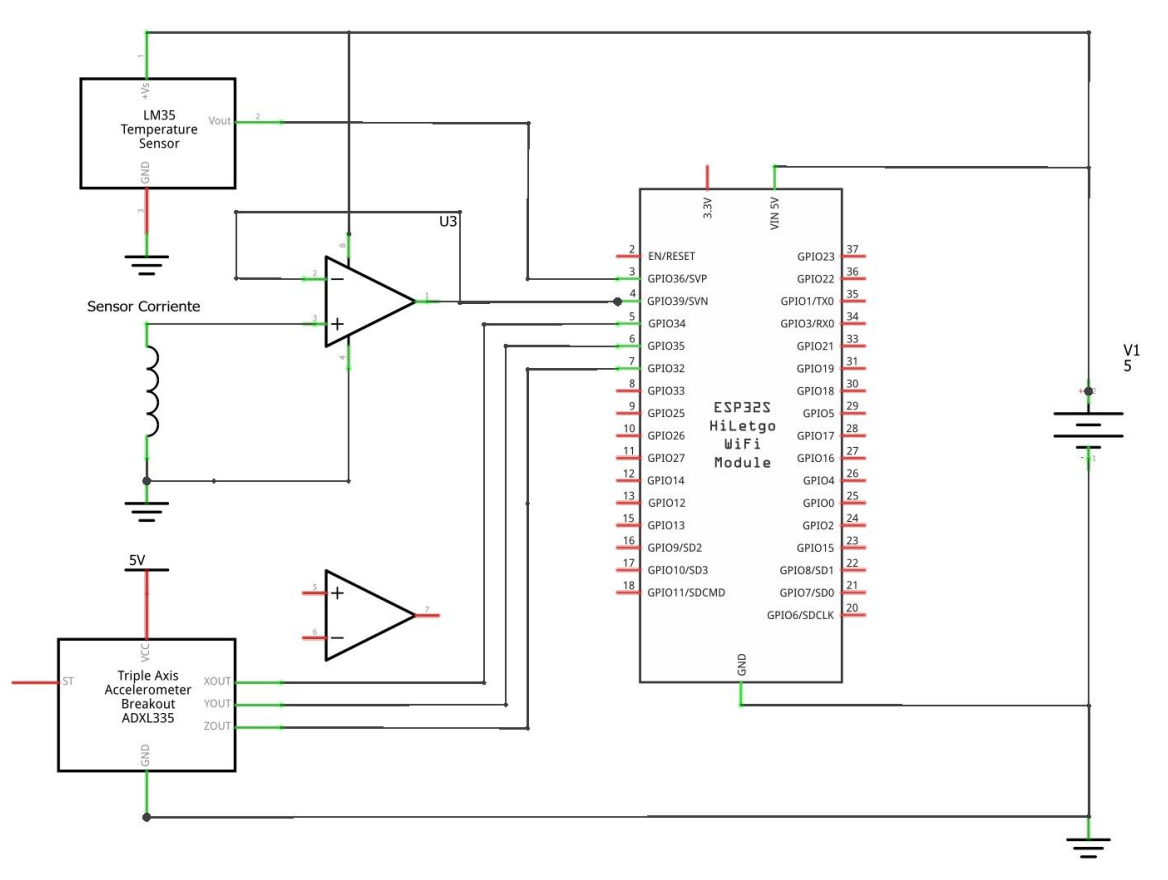

## **DIAGRAMA ESQUEMÁTICO DE CONTROL DE ENTRADAS DE LOS SENSORES Y LA ESP32**

## **CÓDIGO NODEMCU ESP32**

//Programación del ESP32 //Sistema de adquisición de datos para mantenimiento predictivo //Riobamba - Agosto 2022

#include <WiFi.h> #include <PubSubClient.h>

//Configuración de los parámetros de red

const char\* ssid="bb"; //Nombre de la red WiFi const char\* password="87654321"; //Constraseña de la red WiFi const char\* mqtt\_server = "192.168.43.44"; //Dirección IP del bróker MQTT (Raspberry Pi 4)

//Creación y configuración de cliente MQTT

WiFiClient espClient; PubSubClient client(espClient);

//Variables para la recepción de mensajes

char sTempC[10]; char smV[10]; char sAmp[10]; char sEjex[10]; char sEjey[10]; char sEjez[10];

//Declaración de pines del ESP8266

#define lm35 36 //GPIO 36 de la ESP32 donde se conectará el sensor de temperatura #define acs712 39 //GPIO 39 de la ESP32 donde se conectará el sensor de corriente #define x 34 //GPIO 34 de la ESP32 donde se conectará el sensor de vibración eje x #define y 35 //GPIO 35 de la ESP32 donde se conectará el sensor de vibración eje y #define z 32 //GPIO 32 de la ESP32 donde se conectará el sensor de vibración eje z

//Variables para toma de datos

float TempC=0.0;

int sensibilidad = 185;

float ejex; float ejey; float ejez;

//Seteo principal de la placa

```
void setup() {
 Serial.begin(115200); //velocidad del puerto serial
 setup_wifi(); //iniciar función para conectar red wifi
  client.setServer(mqtt_server, 1883); //puerto 8883 MQTT para proporcionar conexión cifrada
  client.setCallback(callback); //llamada a la función de recepción de mensajes
 pinMode(lm35, INPUT); //pin lm35 como entrada
 pinMode(acs712, INPUT); //pin corriente como entrada
  pinMode(x, INPUT); 
  pinMode(y, INPUT); 
  pinMode(z, INPUT); 
}
//Función para conexión a la red WiFi
void setup_wifi() {
  delay(10);
  Serial.println();
  Serial.print("Conectado dispositivo a la red WiFi: ");
  Serial.println(ssid);
  WiFi.begin(ssid, password);
  while (WiFi.status() != WL_CONNECTED) {
    delay(500);
    Serial.print(".");
  }
  Serial.println();
  Serial.println("Dispositivo conectado");
  Serial.println("Dirección IP del dispositivo");
  Serial.println(WiFi.localIP());
  Serial.println();
}
//Funciòn para recepciòn de mensajes
void callback(String topic, byte* msj, unsigned int length) {
  Serial.print("Mensaje recibido de: [");
  Serial.print(topic);
  Serial.println("]");
  String mensaje;
  //Condición if para guardar mensaje en una variable string
 for(int i=0; i<length; i++) {
   Serial.print((char)msj[i]);
   mensaje += (char)msj[i];
```

```
 }
```

```
 Serial.println(); 
}
//Función para volver a reconectar
void reconnect() {
  while(!client.connected()) {
   Serial.println("Intentando conexión MQTT");
   if (client.connect("ESP32Client")) {
    Serial.println("Dispositivo conectado");
    //Publicar temas MQTT de temperatura, voltaje, corriente y vibracion
```

```
 client.publish("planta/predictivo/temperatura", "Temperatura");
 client.publish("planta/predictivo/voltaje", "Voltaje");
 client.publish("planta/predictivo/corriente", "Corriente");
 client.publish("planta/predictivo/vibracionx", "Vibración en X");
 client.publish("planta/predictivo/vibraciony", "Vibración en Y");
 client.publish("planta/predictivo/vibracionz", "Vibración en Z");
```

```
 }
   else {
    Serial.print("Conexiòn fallida, còdigo: ");
    Serial.print(client.state());
    Serial.println(" Intentando conectar en 5 segundos");
    delay(5000);
   }
  }
}
```

```
//función para calcular la temperatura
```

```
void temperatura() {
  //obtención del valor de temperatura
```

```
 int senTemp=analogRead(lm35); //lectura valor analógico
 float mV=senTemp*(3300/4096.0); //conversión a mili voltios del valor analógico
 float TempC=mV/10;
```

```
 dtostrf(TempC, 10, 4, sTempC); //conversión a string de la temperatura
 Serial.print("publicar mensaje de temperatura: "); 
Serial.println(sTempC); //impresión serial de la temperatura
```
 client.publish("planta/predictivo/temperatura", sTempC); //publicación del mensaje de la temperatura

```
 dtostrf(mV, 10, 4, smV); //conversión a string del voltaje
 Serial.print("publicar mensaje de voltaje: ");
Serial.println(smV); //impresión serial del voltaje
```

```
 client.publish("planta/predictivo/voltaje", smV); //publicación del mensaje del voltaje
```

```
delay(1000); //iempo de muestreo de los datos
}
/*
void corriente() {
  float amp;
  float voltajeSensor = analogRead(acs712) * (3.3 / 1023.0);////lectura del sensor
  amp=amp+(voltajeSensor-2.5)/sensibilidad; //Ecuación para obtener la corriente
  dtostrf(amp, 10, 4, sAmp); //conversión a string de la corriente
  Serial.print("publicar mensaje de corriente: "); 
 Serial.println(sAmp); //impresión serial de la corriente
  client.publish("planta/predictivo/corriente", sAmp); //publicación del mensaje de la corriente
  delay(1000); //tiempo de muestreo de los datos
}
*/
void corriente() {
  float amp;
  float voltajeSensor = analogRead(acs712) * (3.3 / 4096.0);////lectura del sensor
  Serial.println(voltajeSensor);
  amp=voltajeSensor*30.0
  ; //Ecuación para obtener la corriente
  dtostrf(amp, 10, 4, sAmp); //conversiòn a string de la corriente
  Serial.print("publicar mensaje de corriente: "); 
  Serial.println(sAmp); //impresiòn serial de la corriente
  client.publish("planta/predictivo/corriente", sAmp); //publicaciòn del mensaje de la corriente
 delay(1000); //tiempo de muestreo de los datos
}
void vibracion() {
  ejex = ((analogRead(x)-331.5)/65*9.8);
  dtostrf(ejex, 10, 4, sEjex); //conversión a string de la vibración en eje x
  Serial.print("publicar mensaje de vibracion en eje X: "); 
 Serial.println(sEjex); //impresión serial de la vibración en eje x
  client.publish("planta/predictivo/vibracionx", sEjex); //publicación del mensaje de la vibración 
en eje x
  ejey = ((analogRead(y)-329.5)/68.5*9.8);
  dtostrf(ejey, 10, 4, sEjey); //conversión a string de la vibración en eje y
  Serial.print("publicar mensaje de vibracion en eje Y: "); 
 Serial.println(sEjey); //impresión serial de la vibración en eje y
  client.publish("planta/predictivo/vibraciony", sEjey); //publicación del mensaje de la 
vibracion en eje y
```

```
 ejez = ((analogRead(z)-340)/68*9.8);
```

```
 dtostrf(ejez, 10, 4, sEjez); //conversión a string de la vibración en eje z
 Serial.print("publicar mensaje de vibración en eje Z: "); 
Serial.println(sEjez); //impresiòn serial de la vibración en eje z
 client.publish("planta/predictivo/vibracionz", sEjez); //publicación del mensaje de la vibración 
en eje z
```
delay(1000); //tiempo de muestreo de los datos

}

//rutina principal del programa

```
void loop() {
```

```
 temperatura();
 corriente();
 vibracion();
```

```
 if(!client.connected()) {
  reconnect();
 }
```

```
 client.loop();
 }
```
# **ANEXO 3**

# **CRITERIO DE EVALUACIÓN EXTERNO**

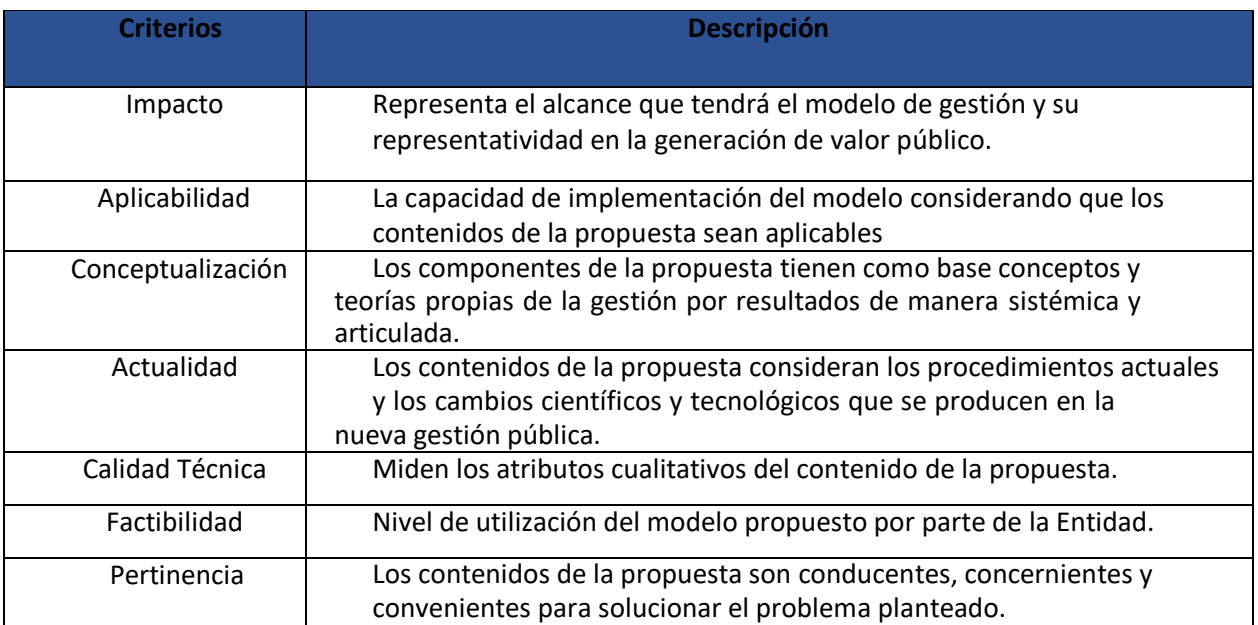

Escala de evaluación. Elaborada por: Ing. Wilmer Fabián Albarracín Guarochico MBA

# **EVALUACION DE ESPECIALISTAS**

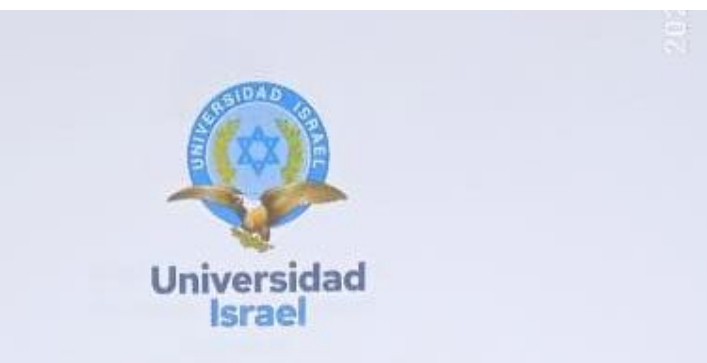

Yo, Jorge Luis Paredes Carrillo, con C.I 0603611583, en mi calidad de validador de la propuesta del proyecto titulado: Sistema de detección predictiva de fallas de un motor de baja tensión mediante protocolo MQTT y aplicación loT.

Elaborado por el Lic. Byron Bladimir Castillo Badillo, con C.I 0602923880, estudiante de la Maestria en Electrónica y Automatización de la Universidad Tecnológica Israel (UISRAEL), como parte de los requisitos para obtener el Título de Magister, me permito declarar haber revisado el proyecto y realizado la evaluación de criterios.

Quito D.M., 5 de septiembre de 2022

Jorge Luis Paredes Carrillo

C.I 0603611583 Registro SENESCYT: 7241171650

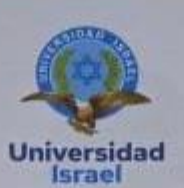

## UNIVERSIDAD TECNOLÓGICA ISRAEL **ESCUELA DE POSGRADOS "ESPOG"**

MAESTRÍA EN MENCIÓN: ELECTRÓNICA Y AUTOMATIZACIÓN<br>Resolución: RPC-SO-09-No.265-2021

#### Titulo del proyecto:

Sistema de detección predictiva de fallas de un motor de baja tensión mediante protocolo $\rm{MQTT}$ y aplicación $\rm{IoT}$ 

Validación de la propuesta mediante el criterio de especialista.

1. Datos del especialista

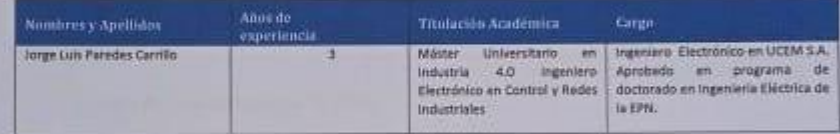

2. Coloque una x de acuerdo a su criterio de evaluación según corresponda.

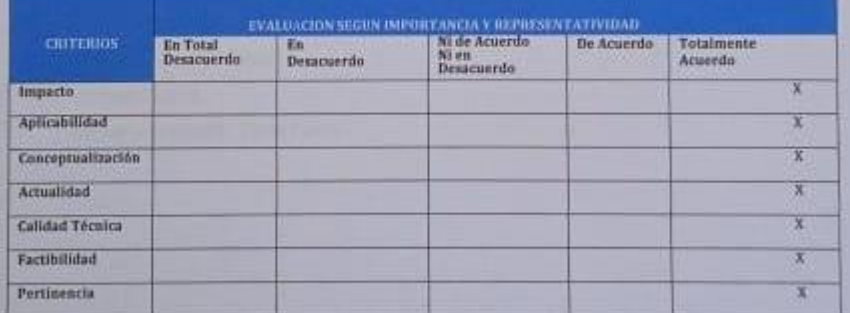

3. Observaciones.

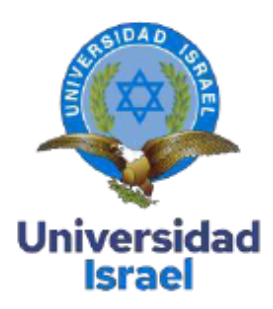

Yo, Sergio Fabián Padilla Calle, con C.I 0302589775, en mi calidad de validador de la propuesta del proyecto titulado: Sistema de detección predictiva de fallas de un motor de baja tensión mediante protocolo MQTT y aplicación loT.

Elaborado por el Lic. Byron Bladimir Castillo Badillo, con C.I 0602923880, estudiante de la Maestría en Electrónica y Automatización de la Universidad Tecnológica Israel (UISRAEL), como parte de los requisitos para obtener el Título de Magister, me permito declarar haber revisado el proyecto y realizado la evaluación de criterios.

Quito D.M., 10 de septiembre de 2022

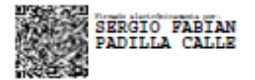

Mgtr. Sergio Fabián Padilla Calle C.I 0302589775 Registro SENESCYT: 1031-2022-2491770

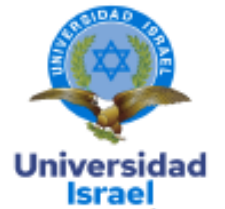

#### UNIVERSIDAD TECNOLÓGICA ISRAEL

#### **ESCUELA DE POSGRADOS "ESPOG"**

#### **MAESTRÍA EN** MENCIÓN: ELECTRÓNICA Y AUTOMATIZACIÓN

Resolución: RPC-SO-09-No.265-2021

#### Título del proyecto:

#### Sistema de detección predictiva de fallas de un motor de baja tensión mediante protocolo MQTT y aplicación loT

#### Validación de la propuesta mediante el criterio de especialista.

1. Datos del especialista

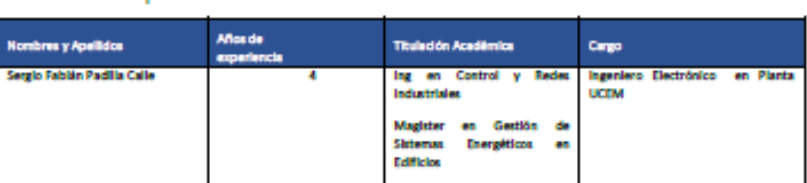

#### 2. Coloque una x de acuerdo a su criterio de evaluación según corresponda.

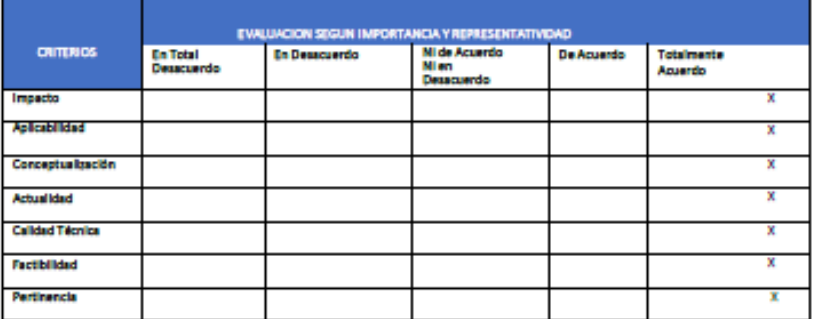

3. Observaciones: Ninguna.

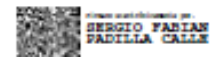

**ANEXO 5**

# **INTEGRACIÓN DE HARDWARE Y SOFTWARE**

# **Integración de pantalla con la raspberry pi4**

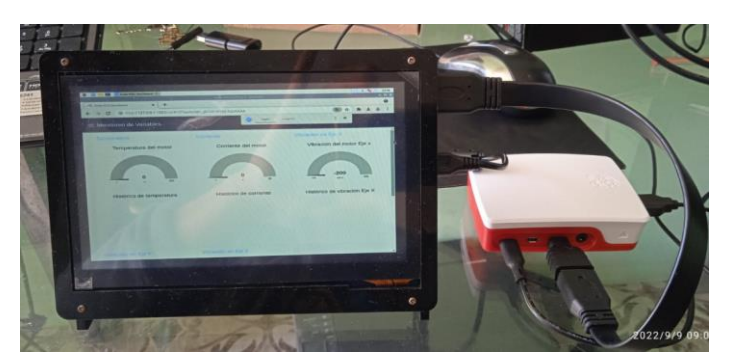

**Implementación del prototipo**

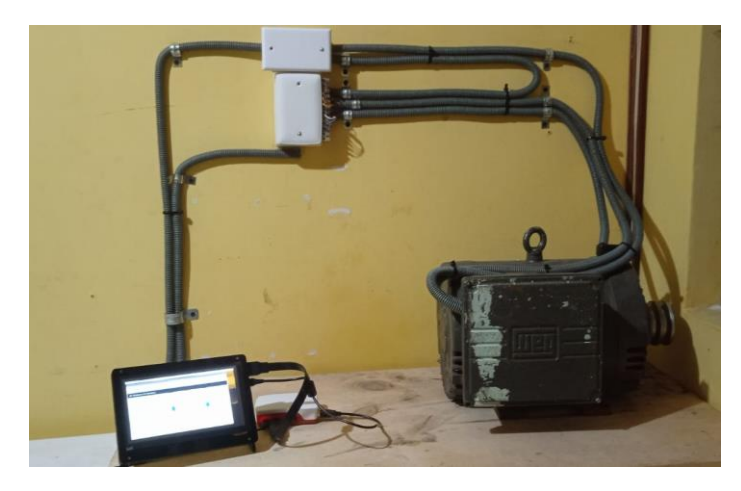

**Pantallas de visualización** 

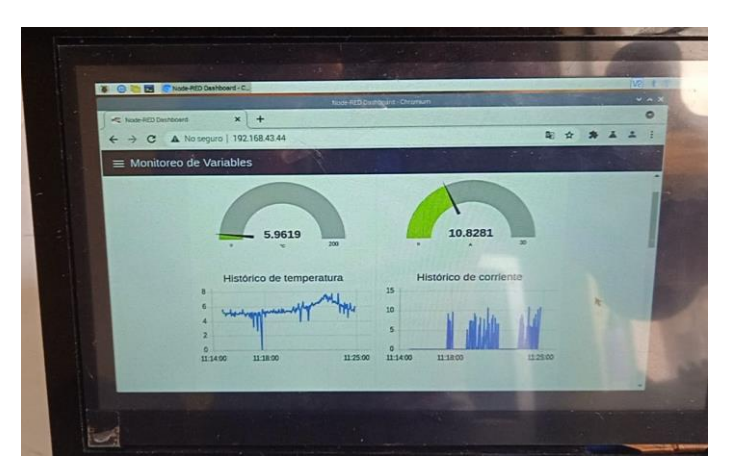

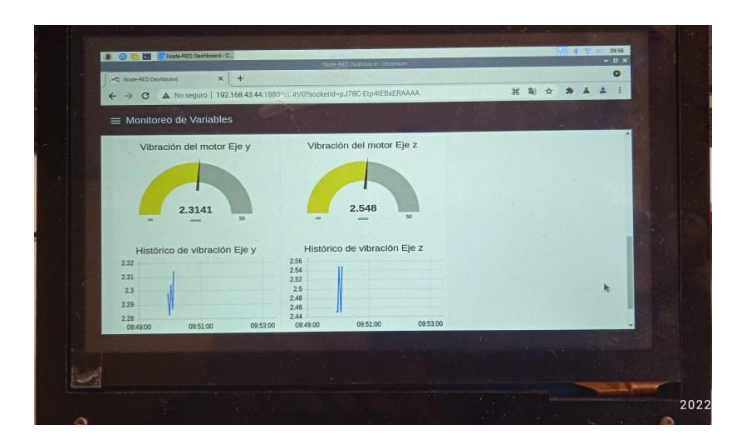

# **ANEXO 6**

## **PRUEBAS DE MEDICIONES**

# **Medición de la Corriente del motor**

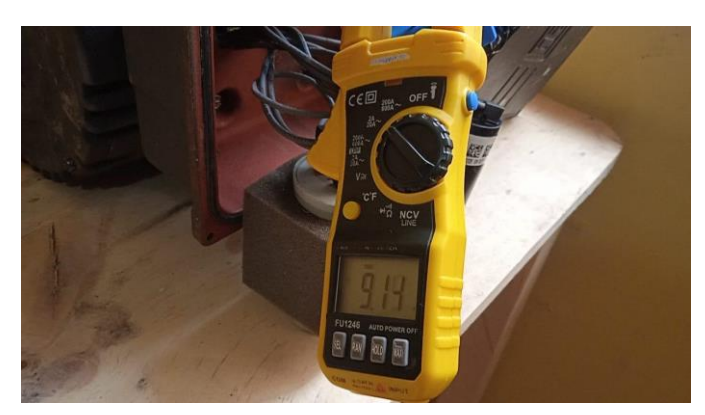

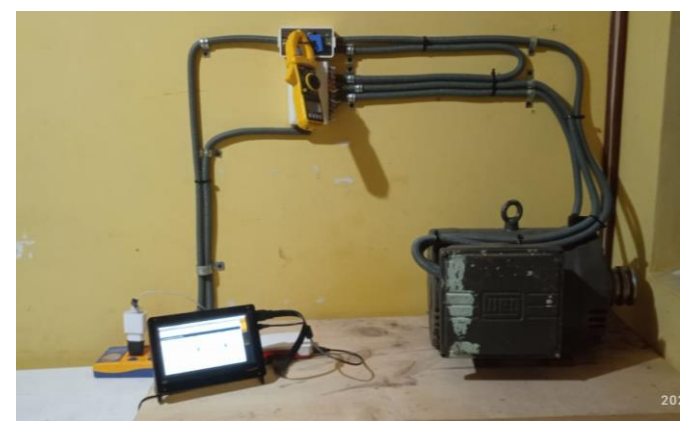

El medidor muestra la medición de la corriente del motor en una de las líneas de alimentación. Se puede ver que la corriente medida es I1=9,14A .

# **Medición de la temperatura del motor**

El medidor muestra la medición de la temperatura del motor. Se puede ver que la temperatura medida es de 26 grados centígrados.

## **ANEXO 7**

## **PROGRAMACIÓN DE NODE RED**

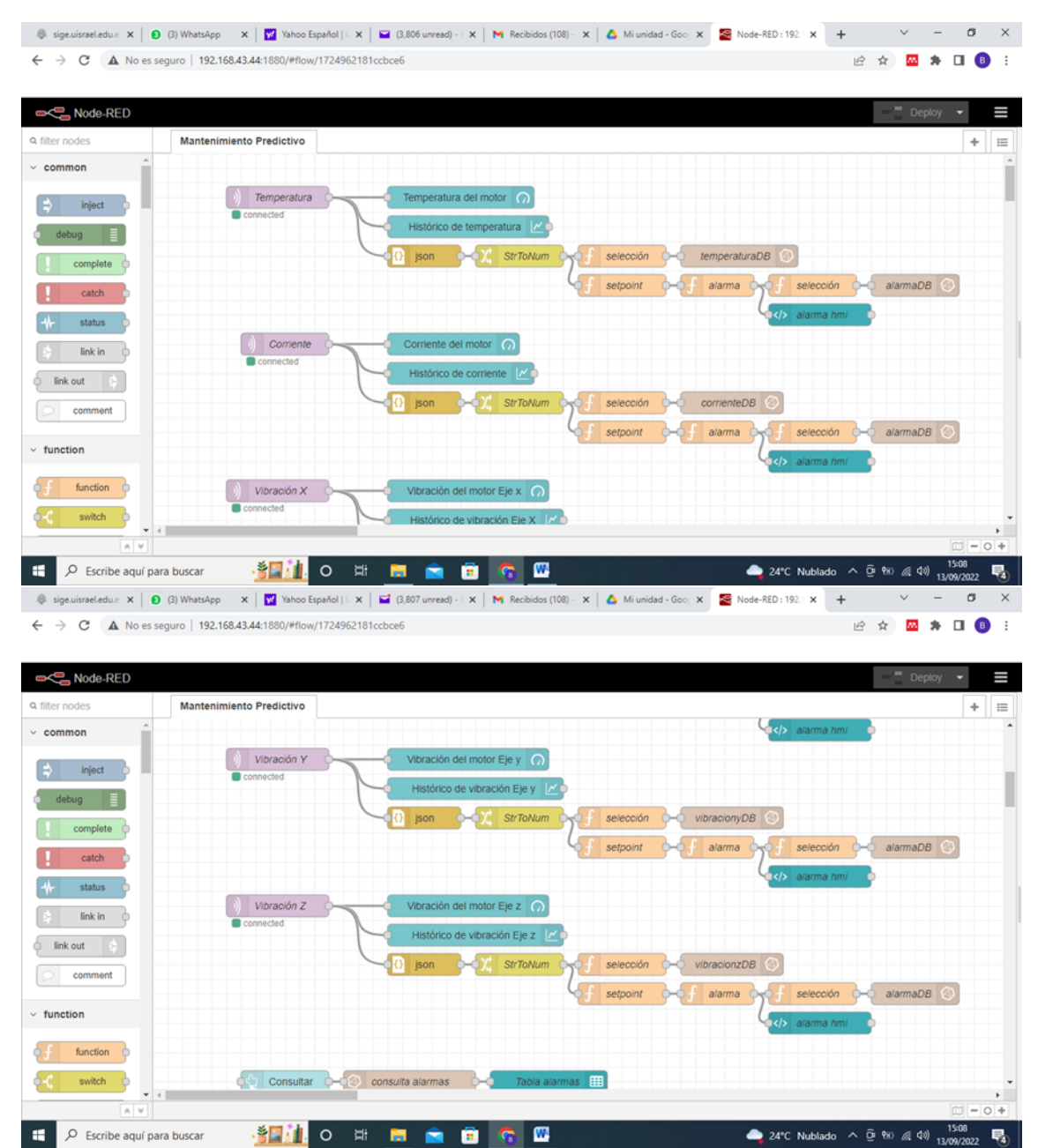

#### **ANEXO 8**

#### **CERTIFICADO DE TURNITIN**

## **Turnitin Informe** Originalidad

Procesado el: 13-sept.-2022 18:4 Mantificador: 1899192000 Número de palabras: 11383 Entregado: 1

TT de Byron Castillo P Castillo Badillo Byron Bladimir

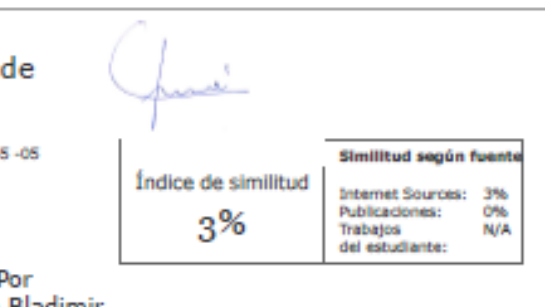

#### 1% match () Tafur Rojas, Marco Antonio. "Elaboración de un plan de mantenimiento preventivo en equipos de limpieza pública de la MPC para disminuir. enfermedades infecto contagiosas. Cajamarca 2017", Universidad Privada del Norte, 2018 1% match () Del Águila Chang, María Estela, Villena Núñez, Diego Andrés, "Propuesta de mejora en las áreas de producción y seguridad y salud en el trabajo para reducir costos operativos en la línea de producción de plataformas de la empresa 1% match (Internet desde 10-mar.-2022) https://1library.co/document/q7wv13md-universidad-tecnol%C3%B3gica-**Israel.html** 1% match () Vacacela Costa, Andrés Segundo, "Establecimiento de tres bases de datos para la detección de fallos en rodamientos mediante señales acústicas, vibracionales y de corriente", 2020 UNIVERSIDAD TECNOLÓGICA ISRAEL ESCUELA DE POSGRADOS "ESPOG" MAESTRÍA EN ELECTRÓNICA Y AUTOMATIZACIÓN Resolución: RPC-SO-09-No.265-2021 PROYECTO DE TITULACIÓN EN OPCIÓN AL GRADO DE MAGÍSTER Título del proyecto: Sistema de detección predictiva de fallas de un motor de baja tensión mediante protocolo MQTT y aplicación IoT Línea de Investigación: Ciencias de la Ingeniería aplicadas a la producción, sociedad y desarrollo sustentable. Campo amplio de conocimiento: Ingeniería, Industria y construcción. Autor/a: Byron Bladimir Castillo Badillo Tutor/a: MSc. René Ernesto Cortijo Leyva Quito - Ecuador 2022 INFORMACIÓN GENERAL Contextualización del tema El desarrollo de la industria en nuestro país en los últimos años ha tenido un avance importante debido al avance tecnológico, y especialmente la masificación de internet a nivel mundial y de las TIC tanto en la industria así como la educación ya que el sistema educativo no puede quedar rezagado o al margen de estos cambios y avances (Dávila, M. 2014), lo que ha favorecido al desarrollo e innovación de nuevos dispositivos electrónicos y controladores y también al desarrollo de nuevos software para controlarlos, inclusive para poder administrar y adquirir datos mediante sistemas SCADA. Una de las industrias que se ha fortalecido en nuestro país, específicamente en la Provincia de Chimborazo es la cementera, tal es así que en la localidad está acantonada la planta Unión Cementera Nacional UCEM, ubicada en San Juan Chico en el kilómetro 14 vía a la

costa. Su estructura general consta de tres plantas industriales, planta 3

en donde se realiza el proceso de molienda de harina cruda y